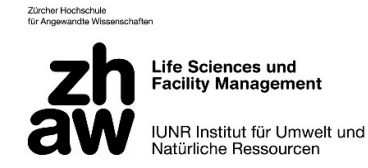

ZÜRCHER HOCHSCHULE FÜR ANGEWANDTE WISSENSCHAFTEN DEPARTEMENT FÜR LIFE SCIENCES UND FACILITY MANAGEMENT INSTITUT FÜR UMWELT UND NATÜRLICHE RESSOURCEN

# Vergleich von Trockenrasen mit aktuellem und früherem Vorkommen von Zebrina detrita bezüglich Vegetation, Bodenparameter und weiterer Standortfaktoren

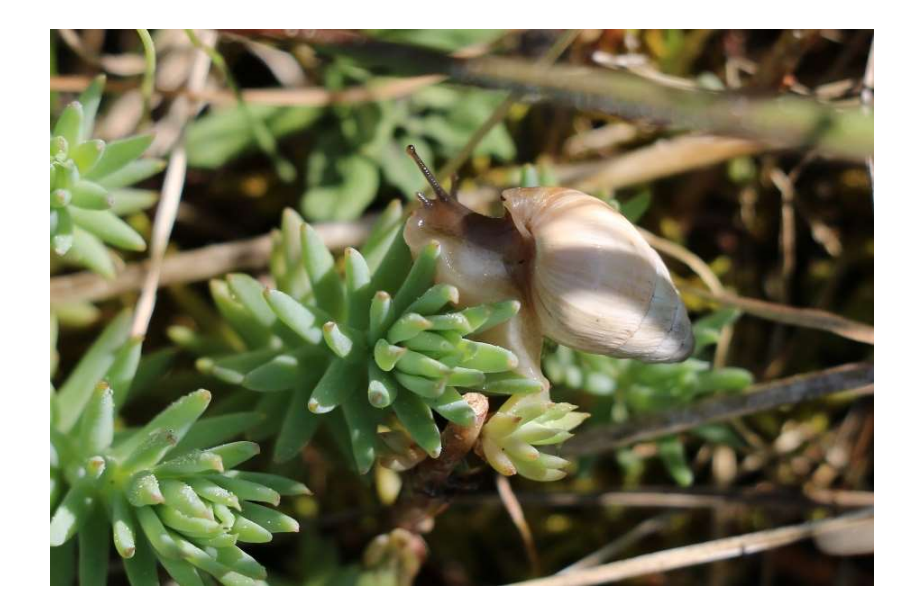

Bachelorarbeit von

### Vogelmann Ariane

Bachelorstudiengang 2019 Abgabedatum 12. Januar 2023 Studienrichtung Umweltingenieurwesen

Fachkorrektoren

Dr. Regula Billeter und Prof. Dr. Jürgen Dengler

ZHAW Zürcher Hochschule für angewandte Wissenschaften IUNR Institut für Umwelt und Natürliche Ressourcen Grüental, Postfach, 8820 Wädenswil

## Impressum

Ariane Vogelmann

IUNR Institut für Umwelt und Natürliche Ressourcen ZHAW Zürcher Hochschule für Angewandte Wissenschaften LSFM Dep. Life Sciences und Facility Managemet Grüentalstrasse 14, Postfach 8820 Wädenswil, Schweiz

## Zitiervorschlag

Vogelmann, A. (2023). Vergleich von Trockenrasen mit aktuellem und früherem Vorkommen von Z. detrita bezüglich Vegetation, Bodenparameter und weiterer Standortfaktoren. Bachelorarbeit, Zürcher Hochschule für Angewandte Wissenschaften ZHAW, Institut für Umwelt und Natürliche Ressourcen IUNR, Wädenswil. Unveröffentlicht.

## Abstract

Trockenrasen sind in Europa und der Schweiz seit 1900 stark zurückgegangen und haben an Qualität eingebüsst. Dies hat zur Folge, dass einige Arten dieses Lebensraumes, wie die Molluskenart Z. detrita, ebenfalls zurückgehen. Ziel dieser Arbeit ist es den Einfluss von Standortfaktoren auf das Vorkommen von Z. detrita auf Trockenrasen aufzuzeigen. Im Norden des Kantons Zürich wurden Trockenrasen, auf denen Z. detrita vorhanden ist, mit solchen verglichen, auf denen die Art erst kürzlich verschwand. Die Flächen wurden anhand von Vegetationsparametern, wie Artenzahl, Diversität oder Deckungsgrad und Bodenkenngrössen, wie pH-Wert, Kalkgehalt und Korngrössenverteilung verglichen. Dabei zeigte sich, dass Flächen auf denen Z. detrita vorhanden ist, insbesondere eine tiefere mittlere Feuchtezahl, einen höheren pH-Wert und einen geringeren Deckungsgrad an Feinerde zugunsten von Kies haben. Die Absenkung des pH-Wertes in Böden ist ein natürlicher Prozess und eine Erhöhung der Feuchtezahl ist in Trockenrasen in den letzten Jahren beobachtet worden. Der Unterschied der Deckungsgrade von Kies und Feinerde deuten auf eine Habitatpräferenz hin. Wichtig ist Flächen mit Z. detrita offen zu halten, um sie so als Lebensraum erhalten zu können. Für weitere Untersuchungen sollte ein besonderes Augenmerk auf das Management der Flächen gelegt werden.

Dry grasslands have declined sharply and lost quality in Europe and Switzerland since 1900. As a result, some species of this habitat, such as the mollusc Z. detrita, are also declining. The aim of this study is to show the influence of site factors on the occurrence of Z. detrita in dry grasslands. In the north of the canton of Zurich, dry grasslands where Z. detrita is present were compared with those where the species disappeared only recently. The areas were compared based on vegetation parameters, such as species richness, diversity and vegetation cover. In addition to that soil parameters, namely pH value, lime content and grain size distribution were determined. The results show that areas where Z. detrita is present have a lower mean moisture number, a higher pH value and a lower cover of fine soil in favour of gravel. The decrease of the pH value in soils is a natural process and an increase in the moisture value has been observed in dry grasslands in recent years. The difference in cover of gravel and fine soil indicate the habitat preference of Z. detrita. It is important to keep areas with Z. detrita open in order to preserve them as habitats. For further studies, special attention should be paid to the management of the areas.

## Schlüsselwörter

Bodenparameter, Fechtezahl, Moosdeckung, Trockenrasen, Trockenwiesen, Weisse Turmschnecke, Xerothermophile Schnecken, Zebrina detrita

# Inhaltsverzeichnis

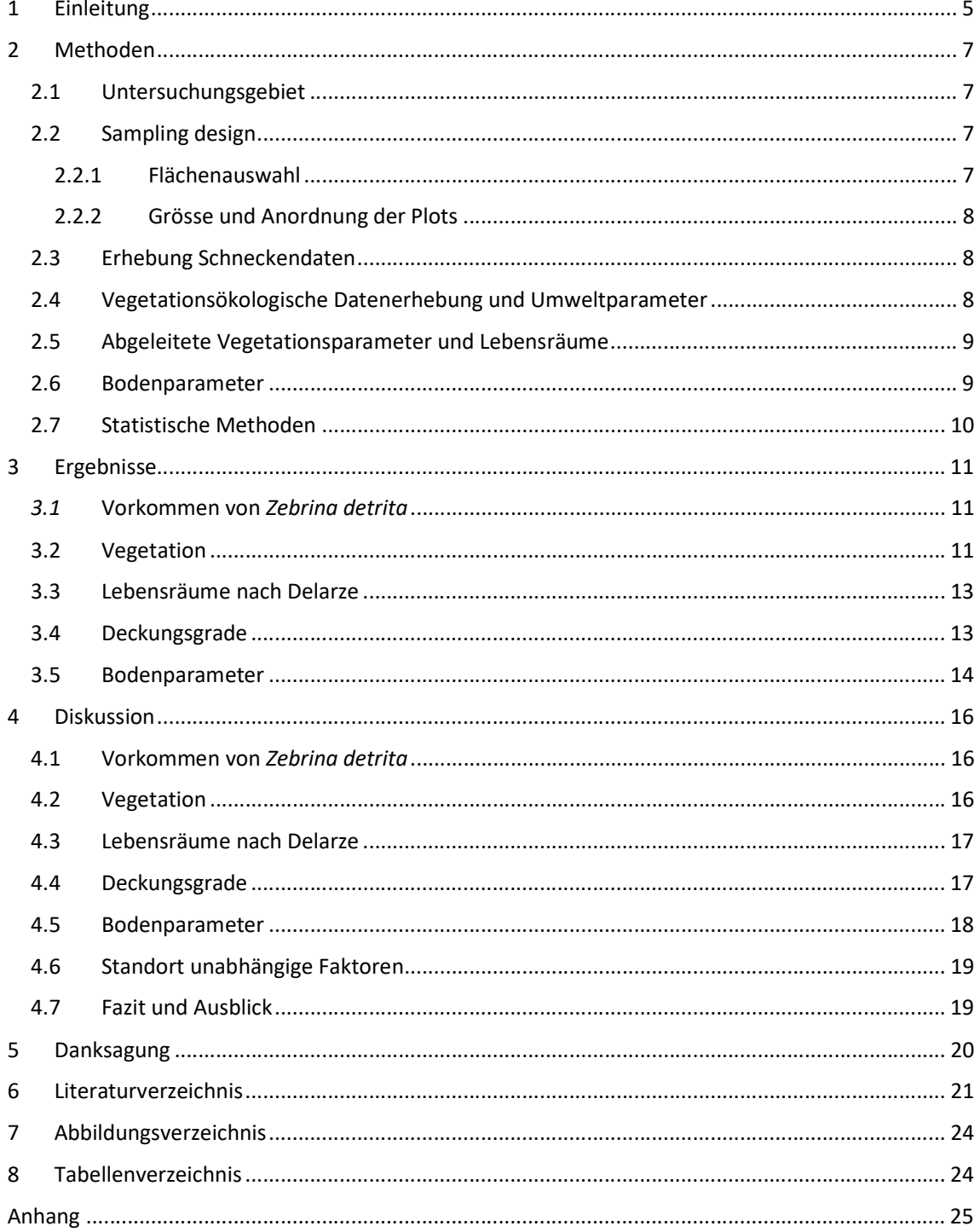

## 1 Einleitung

Trockenrasen gehören weltweit zu den artenreichsten Lebensräumen (Wilson et al., 2012). Sie beherbergen seltene Pflanzenarten und sind faunistisch von grosser Bedeutung (Eggenberg et al. 2001; Poschlod & WallisDeVries, 2002). Trockenrasen haben im Verlauf des 20. Jahrhunderts in Europa bedeutend an Fläche verloren, sodass der Lebensraum mittlerweile gefährdet ist (Janssen et al., 2016; Poschlod & WallisDeVries, 2002). In der Schweiz wurden seit 1900 mehr als 95 % Trockenrasen zerstört (Eggenberg et al., 2001; Lachat et al., 2010). Die verbleibenden Flächen haben deutlich an Qualität eingebüsst. Alle Trockenrasenlebensräume der Schweiz befinden sich auf der Roten Liste (Delarze et al., 2015). Bereits 1987 wurden die Trockenrasen im Natur- und Heimatschutzgesetz (NHG) als schützenswert deklariert und im Jahr 2010 wurden die TWW von nationaler Bedeutung als Inventar im NHG verankert (NHG; Eggenberg et al., 2001).

Im Mittelland sind die wärmeliebenden Trockenrasen grösstenteils durch den mitteleuropäischen Halbtrockenrasen (Mesobromion) und an einigen Stellen durch den mitteleuropäischen Trockenrasen (Xerobromion) vertreten (Delarze et al., 2015). Der Lebensraum ist besonders in dieser Region massiv zurückgegangen und heute meist nur noch fragmentarisch entlang von Bahndämmen oder Strassenböschungen vorhanden. Gründe für den starken Rückgang sind die anderweitige Nutzung als Siedlungsfläche oder Rebberge, aber auch die Änderung der Landnutzung. Dabei hat einerseits die Intensivierung, durch Düngung und zusätzliche Bewässerung, andererseits die Nutzungsaufgabe, welche zu Verbuschung führt, einen negativen Einfluss (Delarze et al., 2015; Poschlod & WallisDeVries, 2002; WallisDeVries et al., 2002). Neben der Abnahme der Fläche zeichnet sich auch eine Veränderung der Qualität der Flächen ab. Für Trockenrasen der Schweiz zeigte Boch et al. (2019), dass innerhalb von zehn Jahren die Vegetation dichter wurde und die Nährstoff- und Feuchtezahl zunahmen während die Lichtzahl abnahm.

Die Abnahme und Veränderung der Trockenrasen hat auch auf die ausserordentlich artenreiche Fauna einen Einfluss (Eggenberg et al, 2001). Eine typische Trockenrasenart ist die Schnecke Zebrina detrita (Trivialnamen: Weisse Turmschnecke, Zebraschnecke, Märzenschnecke) (Delarze et al., 2015). Sie ist in Europa heimisch und kommt vorwiegend im Süden und Osten des Kontinentes vor. In England und Belgien sind ebenfalls einige Sichtungen bekannt, da sie dort eingeschleppt wurde (Kerny et al., 1983; Pokryszko, 2013). Betrachtet man ihr gesamtes Verbreitungsgebiet ist Z. detrita nicht gefährdet (IUCN: LC). In der Schweiz hingegen wird sie als verletzlich (VU) eingestuft und hat eine Nationale Priorität von 4. Diese Klassifizierung wird damit begründet, dass Flächen, auf welchen die Bestände früher stabil waren, heute nicht mehr besiedelt sind (BAFU, 2019). Starke Bestände findet man heute noch im Wallis und Unterengadin; im übrigen Verbreitungsgebiet, was dem Jura und dem Mittelbünden entspricht, ist die Art stark zurückgegangen (info fauna CSCF, 2022; Rüetschi et al., 2010).

Die Bestandesdichte reicht von 0.25 - 50 Tieren/m<sup>2</sup>. Während ihrer Lebensdauer von etwa 3 - 5 Jahren (Rüetschi & Müller, 2018) kann sich die Schnecke nur bis etwa 20 m Meter weit verbreiten (Page et al., 2000), ausser sie wird passiv verschleppt (Dörge et al., 1999). Den Winter und die Trockenperioden überdauert die Schnecke im Boden. Bei feuchten Verhältnisse in der Dämmerung und nachts ist sie besonders aktiv. Die Art ist sehr wärmeliebend und auf gut besonnten Boden angewiesen, was einen hohen Anteil an offenem Boden voraussetzt. Zusätzlich darf die Bodenoberfläche nicht zu hart sein, sodass sich die Schnecke zeitweise im Boden eingraben kann. Häufig sind die Lebensräume von Z. detrita rechtlich nicht geschützt (Rüetschi & Müller, 2018). Neben den oben genannten allgemeinen Gefährdungen für Trockenrasen, ist laut Malakologe Peter Müller (Persönliche Kommunikation, 15. April, 2022) das Verschwinden von offenen Bodenstellen von besonderer Bedeutung. Eine Vermutung ist, dass das flächendeckende Einwachsen von Moosen und Flechten diese Entwicklung begünstigt. Auch die Lebensraumfragmentierung durch Strasse und Eisenbahn wirkt sich negativ auf die Vernetzung der Populationen aus. Jedoch sind die Auswirkungen der Verkehrsträger nicht nur negativ, da sehr viele wertvolle Böschungen geschaffen wurden (Rüetschi et al., 2012).

Die Rote Liste der Mollusken (Rüetschi et al., 2012) schlägt folgende Massnahmen zur Förderung von Schnecken auf Trockenrasen vor: Das Unterlassen von Düngen und Mulchen, stattdessen soll eine regelmässige Mahd (Sense oder Balkenmäher) oder Beweidung erfolgen. Das Mahdgut soll abgeführt werden, was nicht unproblematisch ist, da Z. detrita sich am Mahdgut anheftet und abtransportiert werden kann. Zudem ist die Schaffung von genügend grossen Pufferzonen wichtig, da so der indirekten Düngung durch Verkehr und Landwirtschaft bis zu einem gewissen Grad entgegengewirkt werden kann. Weiter werden Auflichtungsmassnahmen empfohlen und als letzte Option wird die Wiederansiedlung genannt (Rüetschi et al., 2012).

Im Kanton Zürich ist Z. detrita seit 2021 eine Aktionsplan-Art. Das bedeutet, dass Erhaltung- und Fördermassnahmen getroffen und eine Beurteilung der Massnahmen, sowie eine Erfolgskontrolle durchgeführt werden (ALN ZH - Fachstelle Naturschutz, 2022). In diesem Zusammenhang sollen die Vermutungen bezüglich des negativen Einflusses von Moos- und Flechtenbewuchs auf die Population von Z. detrita überprüft werden. Dies ist von Bedeutung, da das allfällige Entfernen von Kryptogamen eine invasive Massnahme ist und negative Auswirkungen auf andere Trockenrasenarten haben kann.

In dieser Arbeit wird durch Vegetationsaufnahmen und Untersuchungen des Oberbodens auf pH-Wert, Kalkgehalt und Körnung geprüft, wie sich Flächen mit Vorkommen von Z. detrita von jenen Flächen unterscheiden, auf denen die Art nicht mehr vorhanden ist. Dabei werden insbesondere folgende Fragen beantwortet: (1) Ist der Deckungsgrad an Moosen auf den Flächen, wo Z. detrita nicht mehr vorkommt höher als auf Flächen wo sie noch zu finden ist? (2) Weisen die Flächen Unterschiede in der Artenvielfalt und der Artzusammensetzung der Pflanzen auf? (3) Unterscheiden sich Boden- und weitere Umweltparameter auf den beiden Flächentypen?

## 2 Methoden

## 2.1 Untersuchungsgebiet

Die Untersuchungen wurden im Norden des Kantons Zürich (Weinland) und angrenzenden Regionen durchgeführt (Abbildung 1). Der geologische Untergrund besteht aus Lockergesteinen und ist teilweise kalkhaltig (Swiss Geoportal, 2022a). Der Niederschlagshaushalt ist auf fast allen Flächen «mässig trocken»; lediglich einmal wird er als «mässig trocken bis mässig feucht» beschrieben (Swiss Geoportal, 2022c). Durchschnittlich fällt 900 – 1100 mm Niederschlag pro Jahr (Swiss Geoportal, 2022b). Die untersuchten Flächen sind Trockenrasen oder artenreiche Fettwiesen. Die Häufigkeit und der Zeitpunkte der Mahd sind auf den Flächen unterschiedlich. Ein Teil der Flächen liegt in Naturschutzgebieten, die restlichen sind als Biodiversitätsforderflächen (BFF) ausgewiesen (siehe Anhang 2).

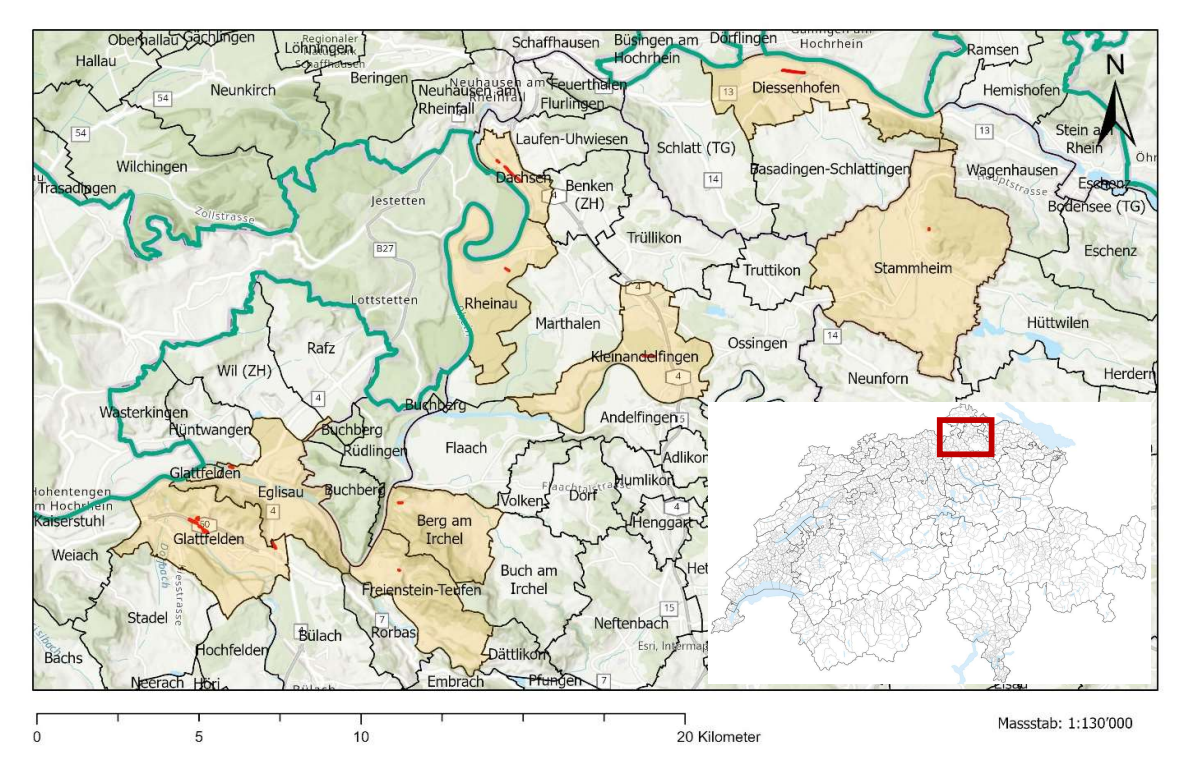

Abbildung 1: Untersuchungsgebiet im Norden des Kantons Zürich (Landesgrenze grün) mit Gemeinden (orange) mit den Untersuchungsflächen (rot) Quelle: Bundesamt für Landestopografie swisstopo)

## 2.2 Sampling design 2.2.1 Flächenauswahl

Die Flächen wurden basierend auf den Monitoringdaten von Z. detrita der Fachstelle Naturschutz des Kantons Zürich und Aussagen des Malakologen ausgewählt. Es wurden Flächen mit Vorkommen von Z. detrita mit solchen verglichen, auf denen die Art nicht mehr vorhanden ist. Aufgrund der Lebenserwartung von Z. detrita von 3 – 5 Jahren (Rüetschi & Müller, 2018) wurden Flächen, auf denen das letzte Monitoring vor 2016 erfolgte, nicht in die Untersuchungen miteinbezogen. Die Flächen wurden so gewählt, dass es sich, wenn möglich um Trockenrasen handelte. Für die Standorte mit Z. detrita wurden jene zehn Flächen mit der grössten Anzahl Tiere und gleichzeitig der höchsten Dichte ausgewählt. Für die Standorte ohne Z. detrita wurden neun Standorte ausgewählt, auf denen die Population möglichst erst vor Kurzem erloschen ist. Das Erlöschen wurde entweder durch vorhandene Daten oder durch die Beobachtungen des Malakologen rekonstruiert.

#### 2.2.2 Grösse und Anordnung der Plots

Die untersuchten Flächen waren unterschiedlich gross (siehe Anhang 2). Um die Heterogenität innerhalb der Trockenrasenflächen zu erfassen, wurden auf jeder Fläche drei Plots à 1 m<sup>2</sup> kartiert. Die Plots, inklusive drei Ersatzplots, wurden mittels ArcGIS Pro (ESRI, 2022) innerhalb der bestehenden Monitoringflächen der Fachstelle Naturschutz zufällig gewählt. Dabei wurde am Rand der Fläche ein Streifen von 0.5 m als Einflussbereich des Randeffektes definiert. Dort wurden keine Plots gesetzt. Falls ein Plot unterhalb eines Baumes oder innerhalb eines Busches zu liegen kam, wurde auf Ersatzplots ausgewichen. Mit zwei Doppelmetern wurden die Plots abgesteckt und in Hangfalllinie ausgerichtet. Für allfällige Wiederaufnahmen wurde ein Magnet (sechs Magnetscheiben in einer Plastikhülle) in der oberen linken Ecke vergraben. Zusätzlich wurden die Koordinaten dieser Ecke mit der Smartphone-App «GPS Average» aufgenommen.

### 2.3 Erhebung Schneckendaten

Im Vorfeld wurde das Vorkommen aufgrund des Z. detrita Monitorings und Aussagen des Malakologen (P. Müller, pers. com., 15. April 2022) abgeschätzt. Auf der Fläche jedes Plots wurden Z. detrita gezählt. Lebende Exemplare und Gehäuse wurden jeweils separat erfasst. Aufgrund der Aktivitätsabhängigkeit (auf der Vegetation oder im Boden) von Z. detrita bezüglich Wetter, Tages- und Jahresverlauf (Duda, 2016; P. Müller, pers. com., 15. April 2022) wurden für die statistische Analyse nur die An- oder Abwesenheiten der Schnecke miteinbezogen. Es wurden zwei Szenarien für Anwesenheit definiert: (a) Anwesenheit von lebenden Exemplaren und (b) Anwesenheit von Gehäusen und/oder lebenden Exemplaren. Um festzustellen, ob die erhobenen Daten mit jenen des Monitorings übereinstimmen, wurden die Anwesenheitszahlen verglichen.

## 2.4 Vegetationsökologische Datenerhebung und Umweltparameter

Die Vegetationsaufnahmen wurden im Juni und Juli 2022 durchgeführt. Einige Plots wurden nach der ersten Mahd aufgenommen, wobei die Aufnahmen mindestens drei Wochen nach dem Schnitt erfolgten. Alle Gefässpflanzen, Moose und Flechten wurden aufgenommen und nach der shoot-presence-Methode (Dengler, 2008) in Prozent geschätzt. Als Bestimmungsliteratur für die Gefässpflanzen wurde die Schul- und Exkursionsflora für die Schweiz (Binz & Heitz 1990) und die Flora Vegetativa (Eggenberg & Möhl 2007) verwendet. Die Nomenklatur richtet sich nach der schweizerischen Checkliste (Lauber et al., 2018). Die Gattung Festuca sp. wurde in die Aggregate Festuca pratensis agg., Festuca rubra agg. und Festuca ovina agg. unterteilt. Zur Moosbestimmung wurden die Moosflora (Frahm & Frey, 2004),

Mosses of Europe (Lüth, 2019) und The Mossflora of Britain and Ireland (Smith, 2004) verwendet. Die Nomenklatur richtet sich nach Meier et al. (2013). Die Flechten wurden mit Hilfe von Wirth et al. (2013) bestimmt.

In jedem Plot wurde die Deckung der folgenden Schichten geschätzt: Krautschicht, Kryptogamenschicht, Streu, Totholz, offener Boden, Steine (> 65 mm), Kies (> 2 mm) und Feinerde (< 2 mm). Stein, Kies und Feinerde ergaben in der Summe stets 100%. Als offener Boden wurde der Anteil eines Plots definiert, der von oben betrachtet mit Feinerde bedeckt und von keiner anderen Schicht überlagert war. Die Vegetationshöhe wurde mit einer Kartonscheibe (24 x 30 cm, 37 g) gemessen. Die Scheibe wurde fallen gelassen und die Höhe durch die Öffnung in der Mitte der Scheibe gemessen. Dies wurde an drei zufälligen Stellen im Plot durchgeführt.

Weiter wurden die Höhe über dem Meeresspiegel (Smartphoneapp «GPS Average»), die Neigung (Smartphoneapp Inclinometer) und die Himmelsrichtung (Smartphoneapp «Kompass») aufgenommen. Die durchschnittliche Bodentiefe (gemessen in der Mitte der vier Seiten und im Zentrum des Plots) und das Mikrorelief wurden nach der Methode von Dengler et al. (2016) aufgenommen.

#### 2.5 Abgeleitete Vegetationsparameter und Lebensräume

Vegedaz (Krücher, 2019) wurde für die Digitalisierung der Vegetationsdaten und die anschliessende Berechnung der gewichteten Zeigerwerte nach Landolt et al. (2010) verwendet. Folgende Zeigerwerte wurden berechnet: Lichtzahl, Feuchtezahl, Reaktionszahl und Nährstoffzahl. Für jeden Plot wurden die Artenzahl, der Shannon-Index und die Shannon Evenness berechnet. Dies wurde für die Gesamtartenzahl, aber auch für die Gefässpflanzen und die Moose einzeln berechnet. Die CSR-Werte nach Grime (2001) wurden basierend auf den Werten von Landolt et al (2010) berechnet. Dabei steht C für Konkurrenz, S für Stress und R für Ruderalität. Die Werte geben in der Summe immer einen Wert von 3. Die Lebensräume wurden nach Delarze et al. (2015) eingeteilt. Konnte ein Lebensraum aufgrund seiner geografischen Verbreitung ausgeschlossen werden, wurde jener Lebensraum gewählt, der die zweithöchste Punktzahl erreichte.

#### 2.6 Bodenparameter

Die Bodenproben wurden zeitgleich mit der vegetationsökologischen Datenerhebung gesammelt. Mit einer Schaufel wurden an fünf zufälligen Stellen im Plot Proben in den obersten 5 cm genommen. Diese Untersuchungstiefe wurde gewählt, da sich die Schnecken selten tiefer aufhalten (P. Müller, pers. com., 15. April 2022). Die Proben eines Plots wurden zu einer Mischprobe vereint und anschliessend luftgetrocknet. Für die Analysen des pH-Werts (inkl. Leitfähigkeit), des Kalkgehaltes und des Skelettgehaltes wurden die Proben mit einem 2 mm Sieb gesiebt. Der pH-Wert wurde mittels 0.01 molarer CaCl2 und einer Multisonde nach der Methode von ART / ACW (2008) ermittelt. Für die Bestimmung des Kalkgehaltes wurde die Probe mit einer Pipette mit 10%iger HCl versetzt und angelehnt an Brunner

et al. (1997) in Klassen eingeteilt (Tabelle 1). Die Körnung wurde durch eine Fühlprobe an nicht gesiebten Proben ermittelt (Brunner et al., 1997).

| <b>Beschreibung</b>                              | Code |
|--------------------------------------------------|------|
| Kein $CaCO3$                                     | [1]  |
| $CaCO3 \pm$ vorhanden, gelegentliches Aufbrausen | [2]  |
| Schwaches Aufbrausen (+)                         | [3]  |
| Mittleres Aufbrausen (++)                        | [4]  |
| Starkes Aufbrausen (+++)                         | [5]  |
|                                                  |      |

Tabelle 1: Klassen des Kalkgehaltes nach Brunner et al. (1997), verändert

## 2.7 Statistische Methoden

Für die statistischen Analysen wurde RStudio Version 1.2.5 (R CORE TEAM, 2019) verwendet. Die Tests wurden zweiseitig durchgeführt und das Signifikanzniveau auf p < 0.05 festgelegt. Für beide Anwesenheitsdefinitionen von Z. detrita (siehe Abschnitt 2.3) wurde getestet, welche Vegetations-, Boden und Standortparameter (siehe Anhang 1) sich unterscheiden. Für nominale Daten wurden die Unterschiede mittels eines T-tests für unabhängige Stichproben eruiert. Bei ordinalen Daten (Körnung, Kalkgehalt) wurde der Asymtotic Wilcoxon-Mann-Whiteney Test verwendet. Anhand von Boxplots wurde visuell die Varianzhomogenität (ähnliche Grösse der Boxen) und die Normalverteilung (Median in der Mitte der Box) überprüft.

## 3 Ergebnisse

## 3.1 Vorkommen von Zebrina detrita

Die Daten des Monitorings stimmen nur teilweise mit den Erhebungen dieser Arbeit überein (Tabelle 2). In fünf (Gehäuse u./o. Lebende) respektive 18 (Lebende) Plots konnten keine Schnecken entdeckt werden, obwohl laut Monitoring vorhanden sein sollten. In vier (Gehäuse u./o. Lebende) respektive einenem (Lebende) Plot konnten Exemplare entdeckt werden, obwohl keine vorhanden sein sollten (Tabelle 2). Ob Z. detrita als an- oder abwesend kategorisiert wird, hängt in einem Teil der Plots von der Zählmethode ab (Tabelle 2). In zwei Plots konnten lebende Exemplare gesichtet werden, ohne dass Gehäuse gefunden wurden. in 16 Plots waren lediglich Gehäuse und keine lebenden Exemplare zu finden.

Tabelle 2: Vergleich des Vorkommens von Z. detrita aufgrund der unterschiedlichen Zählmethoden und dem Monitoring des Malakologen; die Zahlen stehen für die Anzahl Plots pro Kombination, in Rot sind jene, die nicht übereinstimmen

| Zebrinavorkommen |             |    | Gehäuse<br>u./o. Lebende |  |  | Lebende |             |  | Angaben<br><b>Makologe</b> |             |  |
|------------------|-------------|----|--------------------------|--|--|---------|-------------|--|----------------------------|-------------|--|
|                  |             | Ja | <b>Nein</b>              |  |  | Ja      | <b>Nein</b> |  | Ja                         | <b>Nein</b> |  |
| Gehäuse u./o.    | Ja          |    |                          |  |  |         |             |  | 31                         | 4           |  |
| Lebende          | <b>Nein</b> |    |                          |  |  |         |             |  | 5                          | 19          |  |
| Lebende          | Ja          | 19 | 0                        |  |  |         |             |  | 18                         |             |  |
|                  | <b>Nein</b> | 16 | 24                       |  |  |         |             |  | 18                         | 22          |  |
| Gehäuse          | Ja          | 33 | 0                        |  |  | 17      | 16          |  | 29                         | 4           |  |
|                  | Nein        | 2  | 24                       |  |  |         | 24          |  |                            | 19          |  |

## 3.2 Vegetation

Gesamthaft wurden 230 Arten gefunden. Davon sind 191 Gefässpflanzen, 34 Moose und fünf Flechten. Im artenreichsten Plot wurden 38 Arten entdeckt, im artenärmsten lediglich fünf (siehe Anhang 3). Die Artenzahl und der Shannon-Index (gesamte Vegetation und Gefässpflanzen) sind in Plots ohne Z. detrita (Gehäuse u./o. Lebende) signifikant höher (Abbildungen 2-5, Anhang 1). Betrachtet man nur

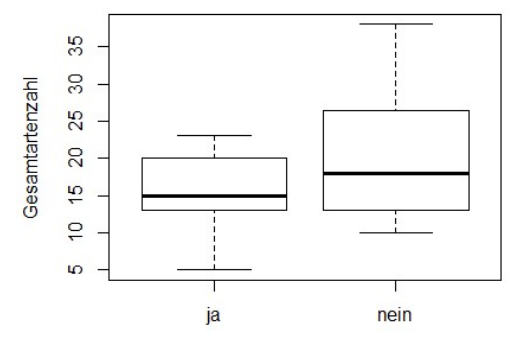

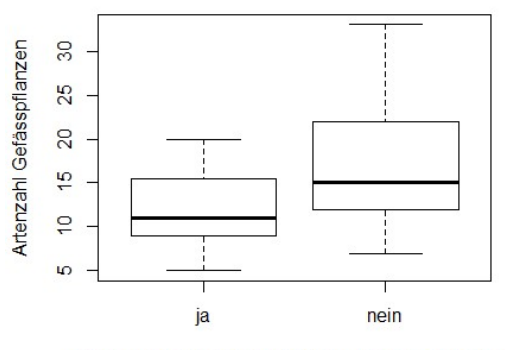

Zebinavorkommen Gehäuse u./o. lebende Exemplare

Zebinavorkommen Gehäuse u./o. lebende Exemplare

Abbildung 2: : Die Gesamtartenzahl ist in Plots ohne Zebrinavorkommen (Gehäuse u./o. Lebende) signifikant höher  $(p = 0.023)$ 

Abbildung 3: Die Artenzahl der Gefässpflanzen ist in Plots ohne Zebrinavorkommen (Gehäuse u./o. Lebende) signifikant höher ( $p = 0.008$ )

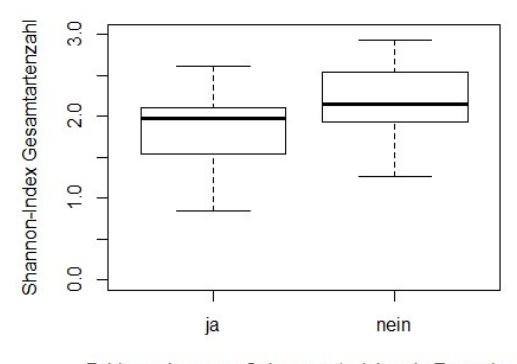

Zebinavorkommen Gehäuse u./o. lebende Exemplare

Abbildung 4: Der Shannon-Index der Gesamtartenzahl ist in Plots ohne Zebrinavorkommen (Gehäuse u./o. Lebende) signifikant höher (p = 0.007)

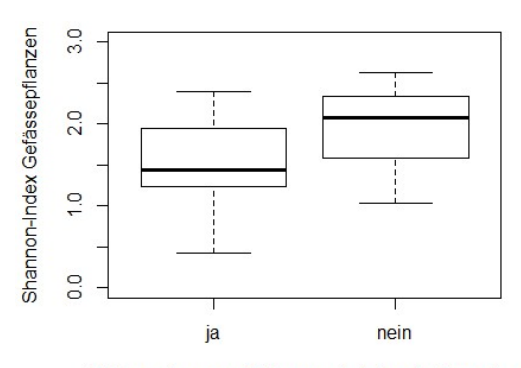

Zebinavorkommen Gehäuse u./o. lebende Exemplare

Abbildung 5: Der Shannon-Index der Gefässpflanzen ist in Plots ohne Zebrinavorkommen (Gehäuse u./o. Lebende) signifikant höher (p < 0.001)

die lebenden Exemplare, kann dieser Unterschied nicht festgestellt werden. Bei den Moosen gibt es keinen Unterschied in der Artenzahl oder dem Shannon-Index. Auch die Evenness der Gesamtartenzahl zeigt keinen Unterschied aufgrund der An- oder Abwesenheit von Z. detrita (siehe Anhang 1). Die Feuchtezahl ist in Plots mit Z. detrita signifikant tiefer (Abbildungen 6, 7, Anhang 1). Die Reaktionszahl unterscheidet sich lediglich, wenn lebende Exemplare betrachtet werden, wobei der Unterschied gering ist (Abbildung 8, Anhang 1). In den Licht- und Nährstoffzahlen besteht kein signifikanter Unterschied (siehe Anhang 1). Die Ruderalzahlen sind in Plots mit Z. detrita (Gehäuse u./o. Lebende) signifikant tiefer. Der Unterschied ist jedoch mit 0.13 gering (Abbildung 9, Anhang 1). Konkurrenz- und Stresszahl unterscheiden sich nicht (siehe Anhang 1).

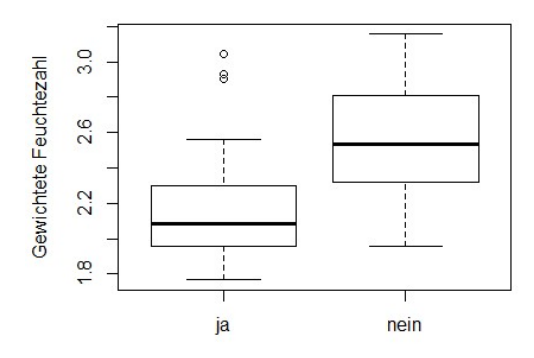

Zebinavorkommen Gehäuse u./o. lebende Exemplare

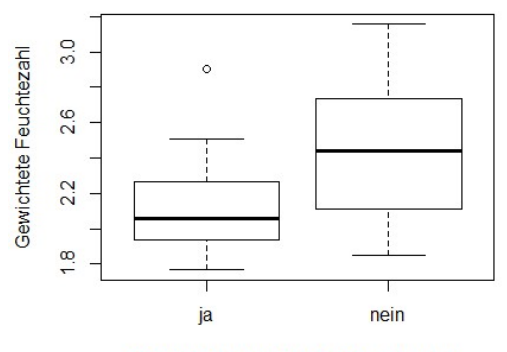

Zebinaavorkommen lebende Exemplare

Abbildung 7: Die Gewichtete Feuchtezahl ist in Plots mit<br>Zebrinavor-kommen (Gehäuse u./o. Lebende) signifikant Zebrinavorkommen (Lebende) signifikant tiefer (p =<br>tiefer (p < 0.001) 0.001) 0.001) Zebrinavor-kommen (Gehäuse u./o. Lebende) signifikant tiefer (p < 0.001)

Zebrinavorkommen (Lebende) signifikant tiefer (p = 0.001) Abbildung 7: Die Gewichtete Feuchtezahl ist in Plots mit

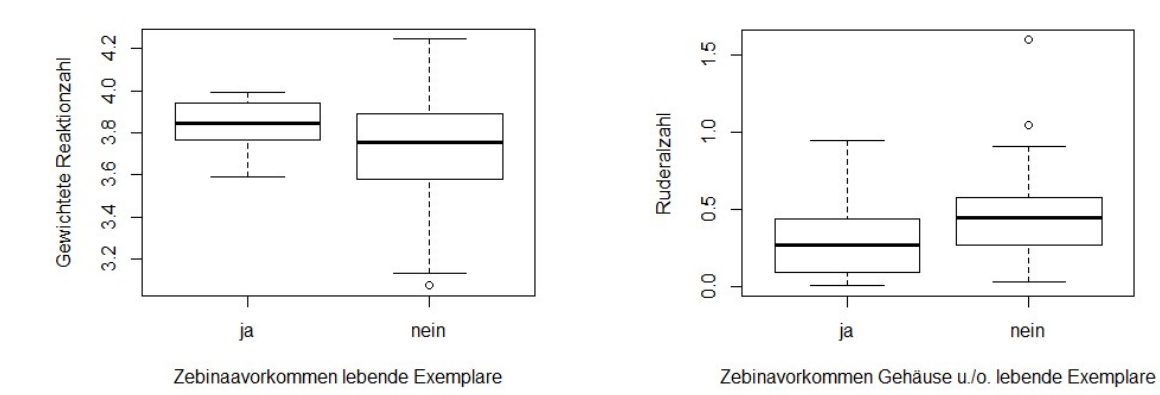

Abbildung 8: Die Reaktionszahl ist in Plots mit Zebrinavorkommen (Lebende Exemplare) signifikant höher(p = 0.011)

Abbildung 9: Die Ruderalzahl in Plots mit Zebrinavorkommen (Gehäuse u./o. Lebende) signifikant tiefer (p = 0.027)

## 3.3 Lebensräume nach Delarze

Aufgrund der Lebensraumanalyse werden die meisten der untersuchten Plots dem Arrhenatherion (4.5.1) zugeordnet. Darauf folgt das Mesobromion (4.2.4) und schliesslich das Xerobromion (4.2.2) (Tabelle 3). Die Lebensräume Geranion sanguinei (5.1.1) und das Onopordion (7.1.5) kommen je einmal vor. Der prozentuale Anteil an besiedelten Plots ist auf dem Arrhenatherion am geringsten. Für das Xerobromion und das Mesobromion zeigen die beiden Zählarten ein unterschiedliches Bild.

| Zählart                  | Zebrinavorkommen | Lebensräume |          |             |        |                |       |  |
|--------------------------|------------------|-------------|----------|-------------|--------|----------------|-------|--|
|                          |                  | Xerobromion |          | Mesobromion |        | Arrhenatherion |       |  |
| Gehäuse u./o.            | Ja               | 10          | (91%)    | 14          | (70%)  | 9              | (35%) |  |
| Lebende                  | <b>Nein</b>      |             | $(9 \%)$ | 6           | (30 %) |                | (65%) |  |
| Lebende                  | Ja               | 4           | (36%)    | 10          | (50 %) | 3              | (12%) |  |
|                          | <b>Nein</b>      |             | (63 %)   | 10          | (50 %) | 23             | (88%) |  |
| <b>Totale Plotanzahl</b> |                  | 11          | (19 %)   | 20          | (34 %) | 26             | (44%  |  |

Tabelle 3: Prozentualer Anteil der Zebrinavorkommen pro Lebensraum abhängig von der Zählart

### 3.4 Deckungsgrade

Der Deckungsgrad von Kies und Feinerde unterschiedet sich für beide Zählmethoden signifikant zwischen den Plots mit Z. detrita und jenen ohne Schneckenvorkommen. In Plots mit Z. detrita ist der Anteil an Kies signifikant höher und jener an Feinerde tiefer (Abbildungen 10-13, Anhang 1). Nicht signifikant unterscheiden sich die Deckungsgrade der totalen Vegetation, der Kraut- und Kryptogamenschicht, des Anteils an verholzenden Pflanzen, des offenen Bodens, sowie der Streu- und die Steinbedeckung (siehe Anhang 1).

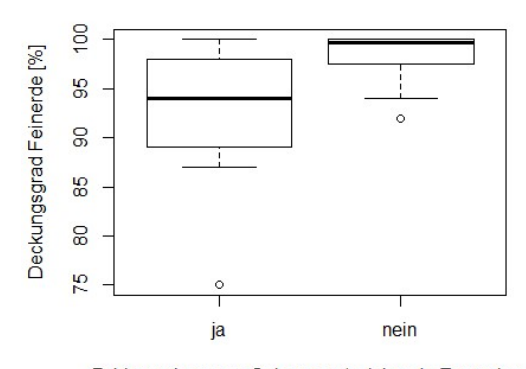

Zebinavorkommen Gehäuse u./o. lebende Exemplare

Abbildung 10: Der Deckungsgrad von Feinerde ist in Plots mit Zebrina-vorkommen (Gehäuse u./o. Lebende) signifikant tiefer  $(p < 0.001)$ 

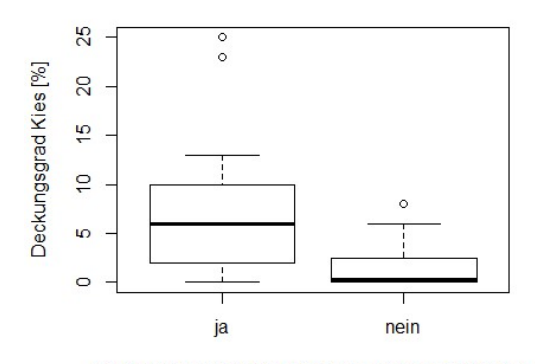

Zebinavorkommen Gehäuse u./o. lebende Exemplare

Abbildung 12: Der Deckungsgrad von Kies ist in Plots mit Zebrinavorkommen (Gehäuse u./o. Lebende) signifikant höher (p < 0.001)

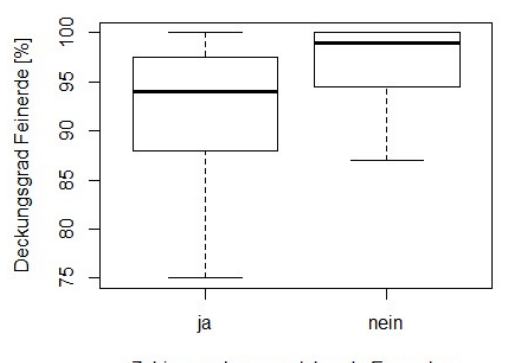

Zebinaavorkommen lebende Exemplare

Abbildung 11: Deckungsgrad von Feinerde ist in Plots mit Zebrinavorkommen (Lebende) signifikant tiefer (p = 0.010)

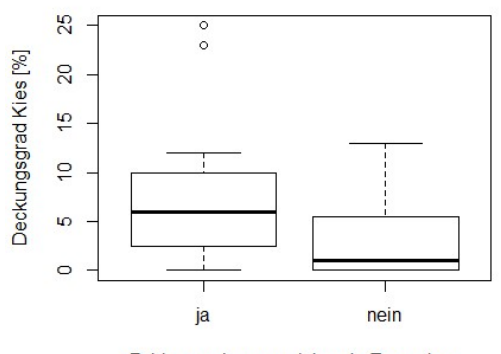

Zebinaavorkommen lebende Exemplare

Abbildung 13: Der Deckungsgrad von Kies ist in Plots mit Zebrinavorkommen (Lebende) signifikant höher (p = 0.016)

### 3.5 Bodenparameter

Der pH-Wert ist in Plots mit Z. detrita signifikant höher. Die Mittelwerte befinden sich für Gehäuse u./o. Lebende bei 7.31 und 7.02 und für Lebende bei 7.32 und 7.14 (Abbildungen 14, 15, Anhang 1). Die Korngrössenverteilung und der Kalkgehalt unterscheiden sich, wenn Gehäuse u./o. lebende Exemplare betrachtet werden (Abbildung 16, 17, Anhang 1). Die Neigung ist grösser in Plots mit Z. detrita, wenn lebende Exemplare betrachtet werden (Abbildung 18, Anhang 1). Das Mikrorelief unterscheidet sich nicht (siehe Anhang 1).

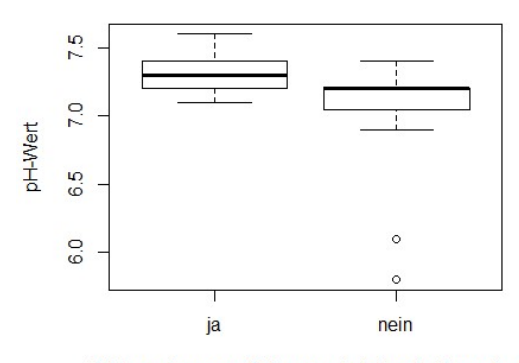

Zebinavorkommen Gehäuse u./o. lebende Exemplare

Abbildung 14: Der pH-Wert in Plots mit Zebrinavorkommen (Gehäuse u./o. Lebende) ist signifikant höher (p = 0.002)

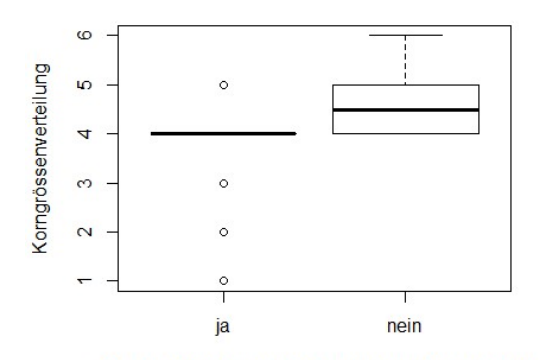

Zebinavorkommen Gehäuse u./o. lebende Exemplare

Abbildung 16: Der Wert für die Korngrössenverteilung ist in Plots ohne Zebrinavorkommen (Gehäuse u./o. Lebende) signifikant tiefer (p = 0.002)

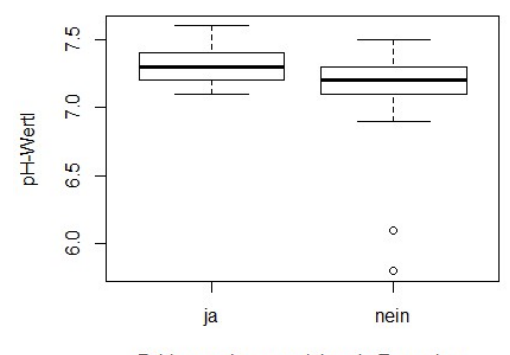

Zebinaavorkommen lebende Exemplare

Abbildung 15: Der pH-Wert in Plots mit Zebrinavorkommen (Lebende) ist signifikant höher (p = 0.006)

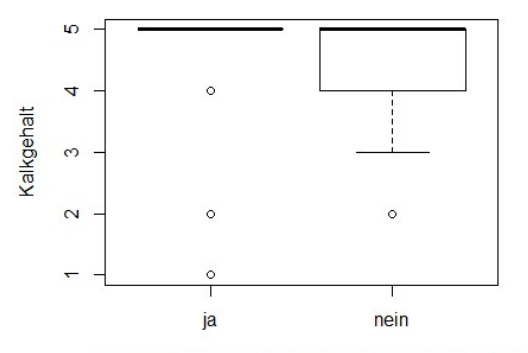

Zebinavorkommen Gehäuse u./o. lebende Exemplare

Abbildung 17: Der Kalkgehalt ist in Plots mit Zebrinavorkommen (Gehäu-se u./o. Lebende) signifikant höher (p = 0.024)

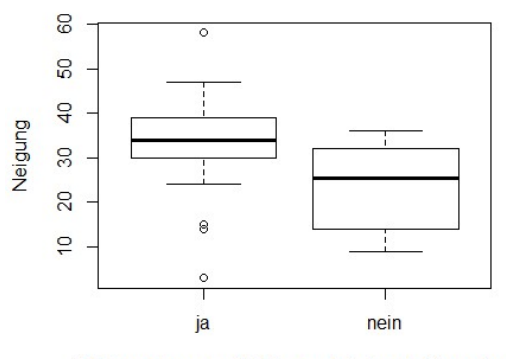

Zebinavorkommen Gehäuse u./o. lebende Exemplare

Abbildung 18: Die Neigung ist in Plots mit Zebrinavorkommen (Gehäuse u./o. Lebende) signifikant grösser (p < 0.001)

## 4 Diskussion

#### 4.1 Vorkommen von Zebrina detrita

Diese Arbeit basiert auf dem Vergleich von Standorten mit Vorkommen von Z. detrita mit jenen ohne Schneckenvorkommen. Deshalb ist es essenziell zu wissen, wo die Schnecke vorkommt und, wenn möglich mit welcher Ausdehnung und Populationsgrösse. Obwohl bei der Auswertung lediglich die Anund Abwesenheit der Schnecke betrachtet wurde, bestehen einige Unsicherheiten. Einerseits ist es möglich, dass sich die Schnecke bei heissem und trockenem Wetter in den Boden eingräbt (P. Müller, pers. com, 15. April, 2022), andererseits ist sie im Frühling und anfangs Sommer bei starken Regenfällen sehr aktiv (Duda, 2016). Das bedeutet, dass je nach Zeitpunkt am selben Standort ein Vorkommen von Z. detrita festgestellt werden kann oder nicht. Beim Zählen von Gehäusen stellt sich zusätzlich das Problem, dass Gehäuse je nach Bedingungen, abhängig vom Kalkgehalt des Bodens, für mehrere Jahrzehnte in der Streu erhalten bleiben können (Dvořáková & Horsák, 2012; Pearce, 2009). An steilen Hängen kann die hangabwärts Drift der Gehäuse zu einer zusätzlichen Verfälschung führen (Krüger, 2017). Andererseits können viele Gehäuse in Kombination mit lebenden Exemplaren auf eine vitale Population hinweisen. Aus diesen Gründen kann den Unterschieden, die für beide Zählmethoden signifikant sind, am meisten Bedeutung beigemessen werden.

#### 4.2 Vegetation

Die Artenzahlen und der Shannon-Index sind für die Gesamtartenzahl und die Gefässpflanzen signifikant tiefer in Plots wo Z. detrita vorkommt (Gehäuse u./o. Lebende). Die Artenzahl hängt von diversen lokalen Begebenheiten und Landschaftsfaktoren ab, die durch Evolutionsprozesse und Landschaftsgeschichte geprägt werden (Dvořáková et al., 2014). Labaune & Magnin (2001) fanden heraus, dass die Habitatstruktur, die auf der vertikalen und horizontalen Vegetationsstruktur basiert, einen grösseren Einfluss auf die Schneckengemeinschaft hat, wie die floristische Zusammensetzung. Die Vegetationsstruktur und -zusammensetzung hängen wiederum massgeblich mit der Bewirtschaftung zusammen (Cameron & Morgan-Huws, 1975). Denkbar ist, dass die Bewirtschaftung oder ein weiterer Einflussfaktor sich positiv auf das Vorkommen von Z. detrita und gleichzeitig negativ auf die Artenvielfalt und Diversität der Pflanzen auswirkt. Da der Effekt nicht für lebende Exemplare bestätigt werden kann, müsste diese Aussage nochmals überprüft werden.

Der Unterschied in der Feuchtezahl zwischen den Standorten ist sehr deutlich und für beide Zählmethoden feststellbar. Die Schneckenartenzusammensetzung ändert sich in Heuwiesen massgeblich entlang des Feuchtigkeitsgradienten (Dvořáková & Horsák, 2012; Martin & Sommer, 2004). Dabei ist die Feuchtigkeit eine der Variablen, die den grössten Anteil der Varianz erklärt (Dvořáková & Horsák, 2012). Die geringere Feuchtezahl unterstreicht, dass Z. detrita trockenere Standorte bevorzugt. In Boch et al. (2019) wird eine Zunahme der Feuchtezahl in Trockenrasen über eine Dauer von einem Jahrzehnt

festgestellt. Eine Variation in den Feuchtezahlen zwischen den hier untersuchten Plots bestand wahrscheinlich bereits früher. Nimmt man an, dass die Plots mit verhältnismässig hoher Feuchtezahl ebenfalls feuchter wurden, kann es sein, dass sie heute kein geeignetes Habitat für Z. detrita mehr darstellen. Die Reaktionszahl unterscheidet sich lediglich um 0.13, wenn lebende Exemplare betrachtet werden. In Dvořáková & Horsák (2012) wurde die Reaktionszahl (nach Ellenberg) auf Heuwiesen in Tschechien als signifikanter Einflussparameter auf die Schneckenartenzusammensetzung erkannt. Dabei korreliert die Reaktionszahl mit dem Calciumgehalt und pH-Wert. Trotz dieser Korrelation ist es mithilfe der Reaktionszahl nicht möglich, den gesamten Einfluss des Calciumgehaltes abzubilden (Dvořáková & Horsák, 2012). Die Licht- und Nährstoffzahlen zeigen zwischen den Plottypen keinen signifikanten Unterschied. In der Untersuchung von Heuwiesen in Tschechien konnten Licht- und Nährstoffzahl einen Teil der Variation in den Schneckengemeinschaften erklären (Dvořáková & Horsák, 2012). Da sich diese Zeigerwerte in meiner Untersuchung nicht unterscheiden, können sie auch keine Erklärung für die Unterschiede im Vorkommen von Z. detrita sein. Für die CSR-Werte ist lediglich die Stresszahl um 0.13 tiefer. Dadurch wird das Verhältnis von Stress-, Ruderal- und Konkurrenzzahl nur wenig verändert und der Strategietyp nicht massgeblich beeinflusst.

#### 4.3 Lebensräume nach Delarze

Die Lebensraumpräferenz kann mit den vorliegenden Daten nicht eindeutig bestimmt werden. Es kann lediglich vermutet werden, dass das Arrhenatherion tendenziell weniger oft besiedelt ist. Dabei ist zu beachten, dass die Lebensräume Arrhenatherion, Mesobromion und Xerobromion mosaikartig vorkommen können, teilweise auch in Kombination mit Buschgruppen. Hagen (1996) konnte zeigen, dass auf Trockenrasen typische Trockenrasenpflanzen zurück gegangen und mesophile Arten zugenommen haben. Zusätzlich sind Arten von nährstoffreicheren Lebensräumen, wie dem Arrhenatherion, hinzugekommen (Hagen, 1996). So ist es möglich, dass einige der untersuchten Plots, die früher als Trockenrasen eingestuft wurden, heute dem Arrhenatherion zugeteilt werden und so ein eher schlechtes Habitat für Z. detrita darstellen können. Dies könnte auch im Zusammenhang mit der höheren Feuchtezahl stehen.

### 4.4 Deckungsgrade

Die Vermutung, dass der Deckungsgrad von Vegetation, Moos, Streu und offenem Boden einen Einfluss auf das Schneckenvorkommen hat, konnte nicht bestätigt werden. In Untersuchungen in Trockenrasen hatte der Deckungsgrad von Moos und Krautschicht einen Einfluss auf die Zusammensetzung von Schneckengemeinschaften (Dvořáková & Horsák, 2012). Labaune & Magnin (2001) stellten in der Provence fest, dass sich die Habitatsansprüche von verschiedenen Landschnecken bezüglich Vegetationshöhen, Kryptogamen, offenem Boden und Streu unterscheiden. Z. detrita wird dabei Habitaten zugeordnet, die eine sehr starke Variabilität in der Bodenbedeckung zeigen, was in diesem Fall Strauchgesellschaften mit Buxus sempervirens entspricht. Es scheint, als hätte Z. detrita an den untersuchten Standorten andere Habitatsansprüche. Für die Schnecke Cepaea nemoralis konnte gezeigt werden, dass der Deckungsgrad von Vegetation, Streu und offenem Boden nur während bestimmter Monater einen Einfluss auf die Anwesenheit der Schnecke hatten (Chang & Emlen, 1993). Vielleicht wurde deshalb kein Unterschied im Vorkommen von Z. detrita bezüglich offenen Bodens festgestellt. Der Anteil an offenem Boden und der Deckungsgrad der Vegetation ändern sich massgeblich im Verlauf der Vegtationsperiode und werden auch durch die Mahd beinflusst.

In Plots, wo Z. detrita vorkommt, ist der Deckungsgrad von Kies signifikant höher und jener von Feinerde tiefer. Ondina et al. (2004) untersuchten den Einfluss von verschiedenen Bodenfaktoren auf 18 Landschneckenarten. Durch eine DCCA konnte gezeigt werden, dass Kies und Grobsand einen grossen Einfluss auf die Habitatspräferenz von Schnecken hat (Ondina et al., 2004). Auf der gegenüberliegenden Achse, aber mit geringerem Einfluss, befinden sich Feinsand, Silt und Ton (Ondina et al., 2004). Angenommen die Oberflächenbedeckung widerspiegelt, die Anteile an Kies und Feinerde im Boden, so bevorzugt Z. detrita ein Habitat mit kieshaltigem Boden. Damit geht eine gute Durchlüftung des Bodens einher (Ondina et al., 2004). Der Anteil von Kies und Feinerde an der Oberfläche ändert sich auf natürliche Weise durch Verwitterung nur sehr langsam. Durch anthropogene Einflüsse oder Erosion können auch schnellere Veränderungen stattfinden.

Die Körnung des Bodens wurde lediglich mit einer Fühlprobe angenähert und zeigt keinen signifikanten Unterschied zwischen den Plots. Durch eine genauere Messung könnte ein Einfluss wie in Ondina et al. (2004) vielleicht festgestellt werden.

#### 4.5 Bodenparameter

Der pH-Wert ist in Plots mit Z. detrita um 0.2 höher, wobei sich die Mittelwerte um 7.3 und 7.1 befinden. In Douafer & Soltani (2014) wurden für Flächen mit Z. detrita pH- Werte über 7.5 gemessen. In mehreren Studien ist der pH-Wert ein limitierender Faktor, der die Verteilung von Landschnecken bestimmt (Dvořáková & Horsák, 2012; Horsák & Hájek, 2003; Juřičková et al., 2008; Ondina et al., 2004). In diesen Studien wurde jeweils die Zusammensetzung und der Artenreichtum der Schnecken betrachtet. Dies legt nahe, dass auch einzelne Arten in ihrem Vorkommen auf bestimmte pH-Werte angewiesen sind. Die Versauerung des Bodens und die damit einhergehende Absenkung des pH-Wertes ist unter humiden Bedingungen ein natürlicher Bodenprozess (Amelung et al., 2018, S. 180f.). Je mehr Regen fällt desto schneller schreitet diese Entwicklung voran. Eine Absenkung des pH-Wertes bedeutet eine Auswaschung des Kalkes, wobei unterhalb eines pH-Wertes von 7 kein Kalk mehr im Boden vorhanden ist (Amelung et al., 2018, S. 196). Mit einem pH-Wert von 7.1 befinden sich die Plots ohne Z. detrita nahe der Kalkgrenze, was bedeuten kann, dass zu wenig Kalk vorhanden ist. Die Werte des Kalkgehaltes und der Reaktionszahl stimmen mit den pH-Werten überein, indem sie höhere Werte für

Plots mit Z. detrita aufweisen. Interessanterweise ist der Effekt des Kalkgehaltes nur für Gehäuse u./o. lebende Exemplare festzustellen und jener für die Reaktionszahl nur für lebende Exemplare.

### 4.6 Standort unabhängige Faktoren

Parameter, wie Artenzahl, Feuchtezahl und pH-Wert können sich über die Zeit oder durch das Management ändern. Neben Standortparametern sind auch weitere Faktoren denkbar, welche für die Abnahme von Z. detrita verantwortlich sind. Durch den starken Rückgang der Trockenrasen im Mittelland (Delarze et al., 2015) besteht weniger potenzieller Lebensraum. Laut Guntern et al. (2013) , wäre die doppelte Fläche an Trockenrasen in der Schweiz nötig, um ihre Biodiversität zu erhalten. So ist es denkbar, dass eine Artaussterbeschuld für Z. detrita besteht. Für die Trockenrasenflora und Wildbienen wurde dies bereits bestätigt (Hoeck et al., 2016).

Eine Abnahme der Flächen impliziert zusätzlich eine abnehmende Qualität der Vernetzung. Ist die Entfernung zwischen bewohnbaren Habitaten im Verhältnis zum Ausbreitungspotenzial der Art gross, ist eine wieder Besiedlung unwahrscheinlich (Begon et al., 2014). Z. detrita kommt in ihrem Leben selten weiter als 20 m (Page et al., 2000), was auf ein geringes Ausbreitungspotenzial schliessen lässt. Hinzukommt laut Duda (2016), dass Z. detrita als Art mit limitiertem Ausbreitungsvermögen, verhältnismässig mehr Zeit braucht, um eine stabile Population auszubilden. Konkret geht Duda (2016) davon aus, dass die Wiederbesiedlung innert 1-3 Jahren erfolgreich ist, wenn eine Fläche mit einer Population direkt angrenzend ist. Als passive Ausbreitungsmethoden ist die Verbreitung durch Stürme, sowie die Drift durch Hochwasser bekannt. Zu den anthropogen geprägten Verbreitungsmethoden zählen die Verbreitung durch Saatgut, Heu und Nutztiere, wie beispielswiese der Transport in den Hufen von Schafen (Dörge et al., 1999). Durch Saatgut wird die Schnecke heute wahrscheinlich weniger verbreitet, wie früher. Findet auf den Flächen mit Z. detrita keine Beweidung statt, entfällt auch die Verbreitung durch Nutztiere. Es ist anzunehmen, dass Z. detrita im Norden des Kantons Zürich einst eine Metapopulation (Hanski, 1999) bildete. Aufgrund der genannten zunehmenden, strukturellen und funktionalen Fragmentierung ist es möglich, dass die Subpopulationen im Kanton Zürich zunehmend isoliert werden und eine natürliche Wiederbesiedlung erschwert wird.

## 4.7 Fazit und Ausblick

Insgesamt hat die Untersuchung gezeigt, dass die Plots mit Z. detrita eine geringere Feuchtezahl, einen höheren pH-Wert und einen Unterschied im Deckungsgrad von Kies und Feinerde aufweisen. Dabei werden die Feuchtezahl und der pH-Wert durch Umwelteinflüsse verändert. Die Parameter Artenreichtum und Diversität, sowie Korngrössenverteilung, Kalkgehalt und Neigung des Bodens weisen jeweils nur für eine Zählmethode einen Unterschied auf. So ist ihr Einfluss auf das Vorkommen von Z. detrita schwieriger zu interpretieren. Entgegen den Erwartungen war der Deckungsgrad an offenem

Boden und Moos nicht entscheidend für die Anwesenheit von Z. detrita. Neben den standortabhängigen Faktoren sollen immer auch populationsökologische Überlegungen miteinbezogen werden.

Prioritär ist, dass Wiesen und Weiden, auf denen Z. detrita vorkommt, erhalten bleiben und wenn möglich unter Naturschutz gestellt werden sollten. Die Wiederherstellung von Trockenrasen als Habitat für Z. detrita, nach dem Einwachsen von Büschen, kann erfolgreich sein (Duda, 2016). Da Z. detrita lediglich sehr kurze Distanzen in ihrem Leben zurücklegt, sollten möglichst Flächen, welche an bestehende Populationen angrenzen wiederhergestellt werden. Im Untersuchungsgebiet werden bereits erste Massnahmen zur Förderung der Art unternommen (P. Müller, I. Flöss, pers. com., Januar 2022). Für allfällige Wiederansiedlungen kann das Verhältnis von Kies zu Feinerde als Auswahlkriterium beigezogen werden. Für das Monitoring bietet sich ein standardisiertes Vorgehen in Anlehnung an Duda (2016) an. So ist es möglich eine Populationsentwicklung zu beobachten, was detailliertere Analysen zulässt.

In dieser Arbeit wurde, aufgrund der schwierigen Flächenauswahl das Management nicht miteinbezogen. Für Folgeuntersuchungen sollte dieser Faktor analysiert werden, da Gastropoden sensibel auf Änderungen der Landnutzung reagieren (Cameron & Morgan-Huws, 1975). So können Präferenzen von Z. detrita besser erfasst werden und entsprechende Massnahmen zur Erhaltung der Population ergriffen werden.

## 5 Danksagung

Ein grosser Dank geht an Regula Billeter, die all meine Fragen immer geduldig beantwortete und mir beim Bestimmen von kniffligen Arten zur Seite stand. Auch Jürgen Dengler möchte ich für die wertvollen Inputs und die Hilfe beim Moosbestimmen danken. Durch Isabelle Flöss von der Fachstelle Naturschutz Kanton Zürich wurde diese Arbeit erst möglich . Mit Peter Müller durfte ich Zebrina detrita und ihre Lebensräume im Kanton Zürich besser kennen lernen. Meiner Familie und meinen Freunden danke ich ganz herzlich für das geduldige Zuhören und die moralische Unterstützung.

## 6 Literaturverzeichnis

- Amelung, W., Blume, H.-P., Fleige, H., Horn, R., Kandeler, E., Kögel-Knabner, I., Kretzschmar, R., Stahr, K., & Wilke, B.-M. (2018). Scheffer/Schachtschabel Lehrbuch der Bodenkunde (17. Auflage). Berlin: Springer.
- Amt für Landschaft und Natur (ALN) Fachstelle Naturschutz. (2022). Artenschutz. Abgerufen am 10.11.2022 von https://www.zh.ch/de/umwelt-tiere/naturschutz/artenschutz.html
- ART / ACW. (2008). Schweizerische Referenzmethoden der Forschungsanstalten Agroscope. Band 2, E2.056.d, Methode pH-C, Version 2008.
- BAFU. (2019). Liste der National Prioritären Arten und Lebensräume. In der Schweiz zu fördernde prioritäre Arten und Lebensräume. Bundesamt für Umwelt, Bern. Umwelt-Vollzug Nr. 1709: 99 S.
- Begon, M., Howarth, R. W., & Townsend, C. R. (2014). Ökologie (3. Auflage 2014, Nachdruck 2017). Springer Berlin Heidelberg.
- Binz, A., & Heitz, C. (1990). Schul- und Exkursionsflora für die Schweiz mit Berücksichtigung der Grenzgebiete. Bestimmungsbuch für die wildwachsenden Gefässpflanzen (19. Auflage). Basel: Schwabe & Co. AG.
- Boch, S., Bedolla, A., Ecker, K. T., Graf, U., Küchler, H., Küchler, M., Holderegger, R., & Bergamini, A. (2019). Mean indicator values suggest decreasing habitat quality in Swiss dry grasslands and are robust to relocation error. Tuexenia, 39, S. 315-334.
- Brunner, J., Jäggli, F., Nievergelt, J., & Peyer, K. (1997). Kartieranleitung—Kartieren und Beurteilen von Landwirtschaftsböden. Eidgenössische Forschungsanstalt für Agrarökologie und Landbau FAL, Zürich-Reckenholz. S. 1-175.
- Bundesamt für Landestopografie swisstopo. (2022). SwissBOUNDARIES3D. Bundesamt für Landestopografie swisstopo. Abgerufen am 12.12 von https://www.swisstopo.admin.ch/de/geodata/landscape/boundaries3d.html
- Bundesgesetz über den Natur- und Heimatschutz (NHG). (1. Juli 1966). SR 451 (Stand am 1. April 2020).
- Cameron, R. A. D., & Morgan-Huws, D. I. (1975). Snail faunas in the early stages of a chalk grassland succession. Biological Journal of the Linnean Society, 7(3), S. 215-229.
- Chang, H.-W., & Emlen, J. M. (1993). Seasonal variation of microhabitat distribution of the polymorphic land snail Cepaea nemoralis. Oecologia, 93(4), S. 501-507.
- Delarze, R., Gonseth, Y., Eggenberg, S., & Vust, M. (2015). Lebensräume der Schweiz. Ökologie—Gefährdung—Kennarten (3. Auflage). Bern: Ott.
- Dengler, J. (2008). Pitfalls in Small-Scale Species-Area Sampling and Analysis. Folia Geobotanica, 43(3), S. 269-287.
- Dengler, J., Boch, S., Filibeck, G., Chiarucci, A., Dembicz, I., Guarino, R., Henneberg, B., Janišová, M., Marcenò, C., Naqinezhad, A., Polchaninova, N., Vassilev, K., & Biurrun, I. (2016). Assessing plant diversity and composition in grasslands across spatial scales: The standardised EDGG sampling methodology. Bulletin of the Eurasian Dry Grassland Group, 32, S. 13-30.
- Dörge, N., Walther, C., Beinlich, B., & Plachter, H. (1999). The significance of passive transport for dispersal in terrestrial snails (Gastropoda, Pulmonata). Zeitschrift für Ökologie und Naturschutz, 8, S. 1-10.
- Douafer, L., & Soltani, N. (2014). Inventory of Land Snails in Some Sites in the Northeast Algeria: Correlation with Soil Characteristics. Advances in Environmental Biology, 8(1), S. 236-243.
- Duda, M. (2016). The efficiency of landscape management on selected thermophilous land snails a small-scale case report from the vineyard area in northern Vienna. Eco.Mont (Journal on Protected Mountain Areas Research), 8(2), S. 22-32.
- Dvořáková, J., & Horsák, M. (2012). Variation of Snail Assemblages in Hay Meadows: Disentangling the Predictive Power of Abiotic Environment and Vegetation. Malacologia, 55(1), S.151-162.
- Dvořáková, J., Merunková, K., Preislerová, Z., Horsák, M., & Chytrý, M. (2014). Diversity of the Western Carpathian flysch grasslands: Do extremely species-rich plant communities coincide with a high diversity of snails? Biologia, 69(2), S. 202-213.

Eggenberg, S., Dalang, T., Dipner, M., & Mayer, C. (2001). Kartierung und Bewertung der Trockenwiesen und -weiden von nationaler Bedeutung. Technischer Bericht. Schriftenreihe Umwelt Nr. 325. Hrsg.: Bundesamt für Umwelt, Wald und Landschaft (BUWAL), Bern. 252 S.

- Eggenberg, S., & Möhl, A. (2007). Flora vegetativa: Ein Bestimmungsbuch für Pflanzen der Schweiz im blütenlosen Zustand (4. Auflage). Bern: Haupt.
- ESRI. (2022). ArcGIS Pro (3.0.2). [Software] https://pro.arcgis.com/en/pro-app/latest/getstarted/download-arcgis-pro.htm
- Frahm, J.-P., & Frey, W. (2004). Moosflora. (4. Auflage). Stuttgart: Ulmer UTB.
- GIS Browser Kanton Zürich. (2022). Pflegeplan Naturschutz—Teilflächen. Abgerufen am 15.11.2022 von https://maps.zh.ch/
- Grime, J. P. (2001). Plant strategies, vegetation processes, and ecosystem properties (2. Auflage). Chichester: Wiley.
- Guntern, J., Lachat, T., Pauli, D., & Fischer, M. (2013). Flächenbedarf für die Erhaltung der Biodiversität und der Ökosystemleistungen in der Schweiz. Forum Biodiversität der Schweiz der Akademie der Naturwissenschaften SCNAT, Bern.
- Hagen, T. (1996). Vegetationsveränderungen in Kalk-Magerrasen des Fränkischen Jura. Untersuchungen langfristiger Bestandsveränderungen als Reaktion auf Nutzungsumstellung und Stickstoff-Deposition. Bayrische Akademie für Naturschutz und Landschaftspflege: Laufender Forschungsbericht 4, S. 1-218.
- Hanski, I. (1999). Metapopulation Ecology. New York: Oxford University Press.
- Hoeck, P. E. A., Tobler, U., Holderegger, R., Bollmann, K., & Keller, L. (2016). Populationsökologie. Fachbericht als Grundlage für die Ergänzung des Naturschutzgesamtkonzeptes des Kantons Zürich im Auftrag der Fachstelle Naturschutz. Amt für Landschaft und Natur, S. 1-85.
- Horsák, M., & Hájek, M. (2003). Composition and species richness of molluscan communities in relation to vegetation and water chemistry in the western carpathian spring fens: The poor-rich gradient. Journal of Molluscan Studies, 69(4), S. 349-357.
- info fauna CSCF. (2022). Zebrina detrita. Abgerufen am 10.11.2022 von http://lepus.unine.ch/carto/8117
- Janssen, J. A. M., Tsiripidis, I., Piernik, A., Tahvanainen, T., Molina, J. A., Giusso del Galdo, G., Gardfjell, H., Dimopoulos, P., Šumberová, K., Acosta, A., Biurrun, I., Poulin, B., Hájek, M., Bioret, F., Essl, F., Rodwell, J. R., García Criado, M., Schaminée, J. H. J., Arts, G., … Gigante, D. (2016). European red list of habitats. Part 2, Terrestrial and freshwater habitats. Luxembourg: Publications Office of the European Union.
- Juřičková, L., Horsák, M., Cameron, R., Hylander, K., Míkovcová, A., Hlaváč, J. Č., & Rohovec, J. (2008). Land snail distribution patterns within a site: The role of different calcium sources. European Journal of Soil Biology, 44(2), S. 172-179.
- Kerny, M. P., Cameron, R. A. D., & Jungbluth, J. H. (1983). Die Landschnecken Nord- und Mitteleuropas. Hamburg, Berlin: Paul Parey.
- Krücher, M. (2019). Vegedaz. (Version 2019). WSL, Birmensdorf [Software]. https://www.wsl.ch/en/ services-and-products/software-websites-and-apps/vegedaz.html.
- Krüger, M. (2017). Small-scale passive drift of snail shells on a slope. Mitteilungen Der Deutschen Malakologischen Gesellschaft, 97, S. 37-44.
- Labaune, C., & Magnin, F. (2001). Land snail communities in Mediterranean upland grasslands: The relative importance of four sets of environmental and spatial variables. Journal of Molluscan Studies, 67(4), S. 463-474.
- Lachat, T., Pauli, D., Gonseth, Y., Klaus, G., Scheidegger, C., Vittoz, P., & Walter, T. (2010). Wandel der Biodiversität in der Schweiz seit 1900: Ist die Talsohle erreicht? Bern: Haupt.
- Landolt, E., Bäumler, B., Ehrhardt, A., Hegg, O., Klötzli, F., Lämmler, W., Nobis, M., Rudmann-Maurer, K., Schweingruber, F. H., Theurillat, J.-P., Urmi, E., Vust, M., & Wohlgemuth, T. (2010). Flora indicativa: Ökologische Zeigerwerte und biologische Kennzeichen zur Flora der Schweiz und der Alpen. Bern: Haupt.

Lauber, K., Wagner, G., Gygax, A., Eggenberg, S., Bornand, C., Juillerat, P., Jutzi, M., Möhl, A., Nyffeler, R., & Santiago, H. (2018). Flora Helvetica (6. Auflage). Bern: Haupt.

Lüth, M. (2019). Mosses of Europe-A Photographic Flora. (Band 1-3). Michael Lüth: Freiburg.

- Martin, K., & Sommer, M. (2004). Effects of soil properties and land management on the structure of grassland snail assemblages in SW Germany. Pedobiologia, 48(3), S. 193-203.
- Meier, M. K., Urmi, E., Schnyder, N., Bergamini, A., & Hofmann, H. (2013). Checkliste der Schweizer Moose. Nationales Inventar der Schweizer Moosflora, Institut für Systematische Botanik der Universität Zürich, Zürich: S. 31.
- Ondina, P., Hermida, J., Outeiro, A., & Mato, S. (2004). Relationships between terrestrial gastropod distribution and soil properties in Galicia (NW Spain). Applied Soil Ecology, 26(1), S. 1-9.
- Page, H., Rupp, L., Schraml, S., & Goldammer, J. G. (2000). Feuerökologie und Feuer-Management auf ausgewählten Rebböschungen des Kaiserstuhls.
- Pearce, T. (2009). When a Snail Dies in the Forest, how Long will the Shell Persist? Effect of Dissolution and Micro-bioerosion. American Malacological Bulletin, 26, 111–117.
- Pokryszko, B. M. (2013). Book Review: Welter-Schultes F. W. 2012. European non-marine molluscs, a guide for species identification. Folia Malacologica, 21(2), S. 113-116.
- Poschlod, P., & WallisDeVries, M. F. (2002). The historical and socioeconomic perspective of calcareous grasslands—Lessons from the distant and recent past. Biological Conservation, 104(3), S. 361-376.
- R CORE TEAM. (2019). R: A language and environment for statistical computing. R. Foundation for Statistical Computing, Vienna, Austria. URL https://www.R-project.org/.
- Rüetschi, J., & Müller, P. (2018). Steckbrief Zebraschnecke. info fauna: Entwurf Version 5. 5. 2018.
- Rüetschi, J., Stucki, P., Müller, P., Vicentini, H., & Claude, F. (2012). Rote Liste Weichtiere (Schnecken und Muscheln). Gefährdete Arten der Schweiz, Stand 2010. Bundesamt für Umwelt, Bern, und Schweizer Zentrum für die Kartografie der Fauna, Neuenburg. Umwelt-Vollzug Nr. 1216: 148 S.
- Smith, A. J. E. (2004). The Moss Flora of Britain and Ireland. (2. Auflage). Cambridge: Cambridge University Press. https://doi.org/10.1017/CBO9780511541858
- Swiss Geoportal. (2022a). Entstehung der Gesteine 500. Abgerufen am 9.11.2022 von https://map.geo.admin.ch
- Swiss Geoportal. (2022b). Niederschlag 1991-2020 (Klimanormwerte). Abgerufen am 11.11.2022 von https://map.geo.admin.ch
- Swiss Geoportal. (2022c). Niederschlagshaushalt. Abgerufen am 9.11.2022 von https://map.geo.admin.ch
- WallisDeVries, M. F., Poschlod, P., & Willems, J. H. (2002). Challenges for the conservation of calcareous grasslands in northwestern Europe: Integrating the requirements of flora and fauna. Biological Conservation, 104(3), S. 265-273.
- Wilson, J. B., Peet, R. K., Dengler, J., & Pärtel, M. (2012). Plant species richness: The world records. Journal of Vegetation Science, 23(4), S. 796-802.
- Wirth, V., Hauck, M., & Schultz, M. (2013). Die Flechten Deutschlands. Stuttgart: Ulmer.

# 7 Abbildungsverzeichnis

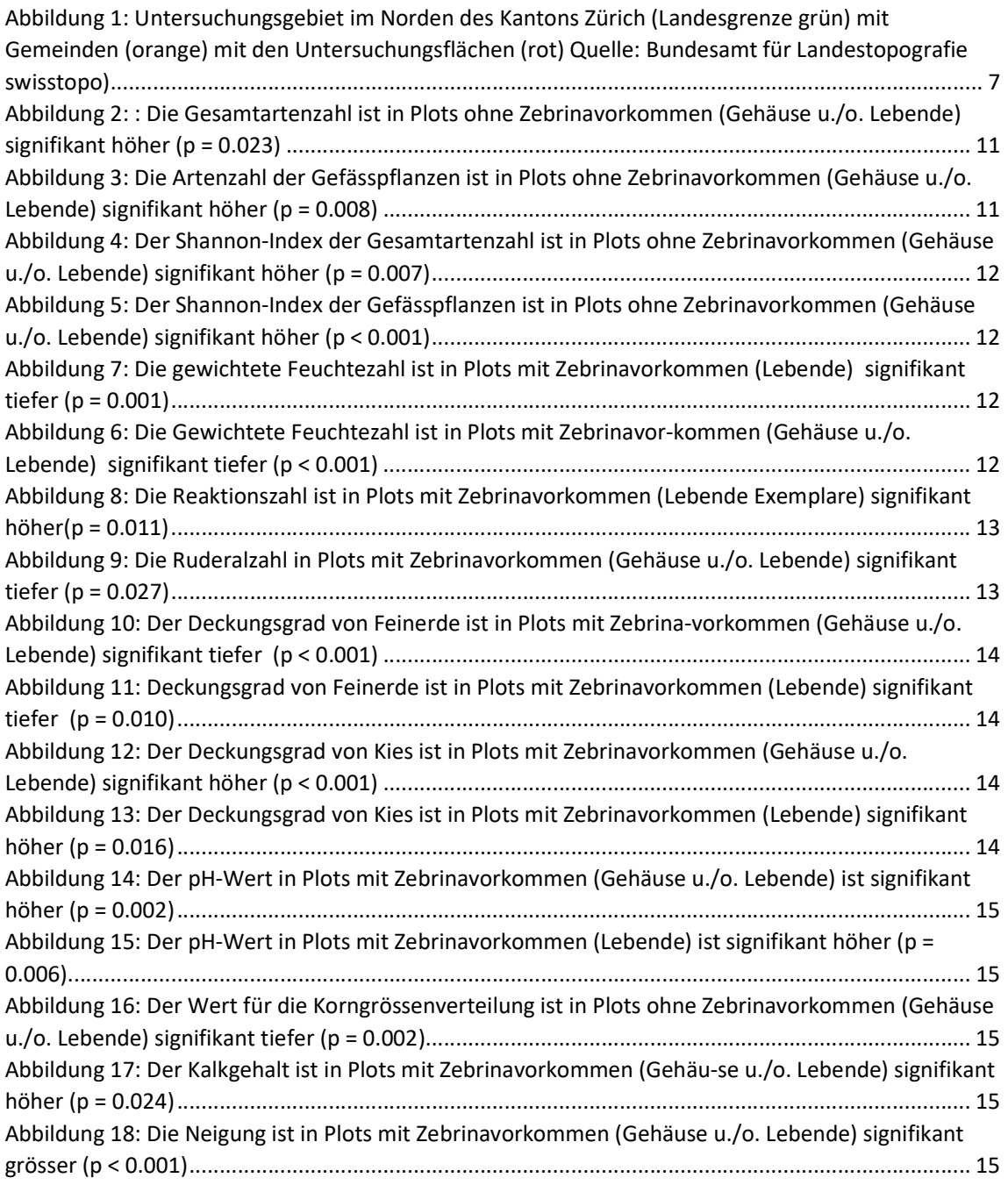

# 8 Tabellenverzeichnis

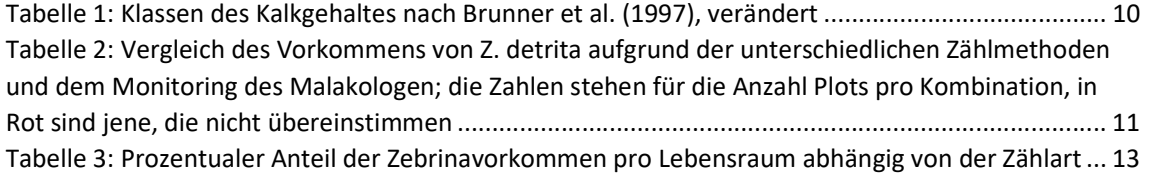

# Anhang

## 1. Signifikanztabellen

1a: Unterschiede der Mittelwerte mit Standardfehler (SE) bei der Betrachtung von Lebenden Exemplaren. Für nominale Daten wurde ein T-Test und für ordinale Daten (Körnung und Kalkgehalt) ein Wilcoxon-Test durchgeführt.

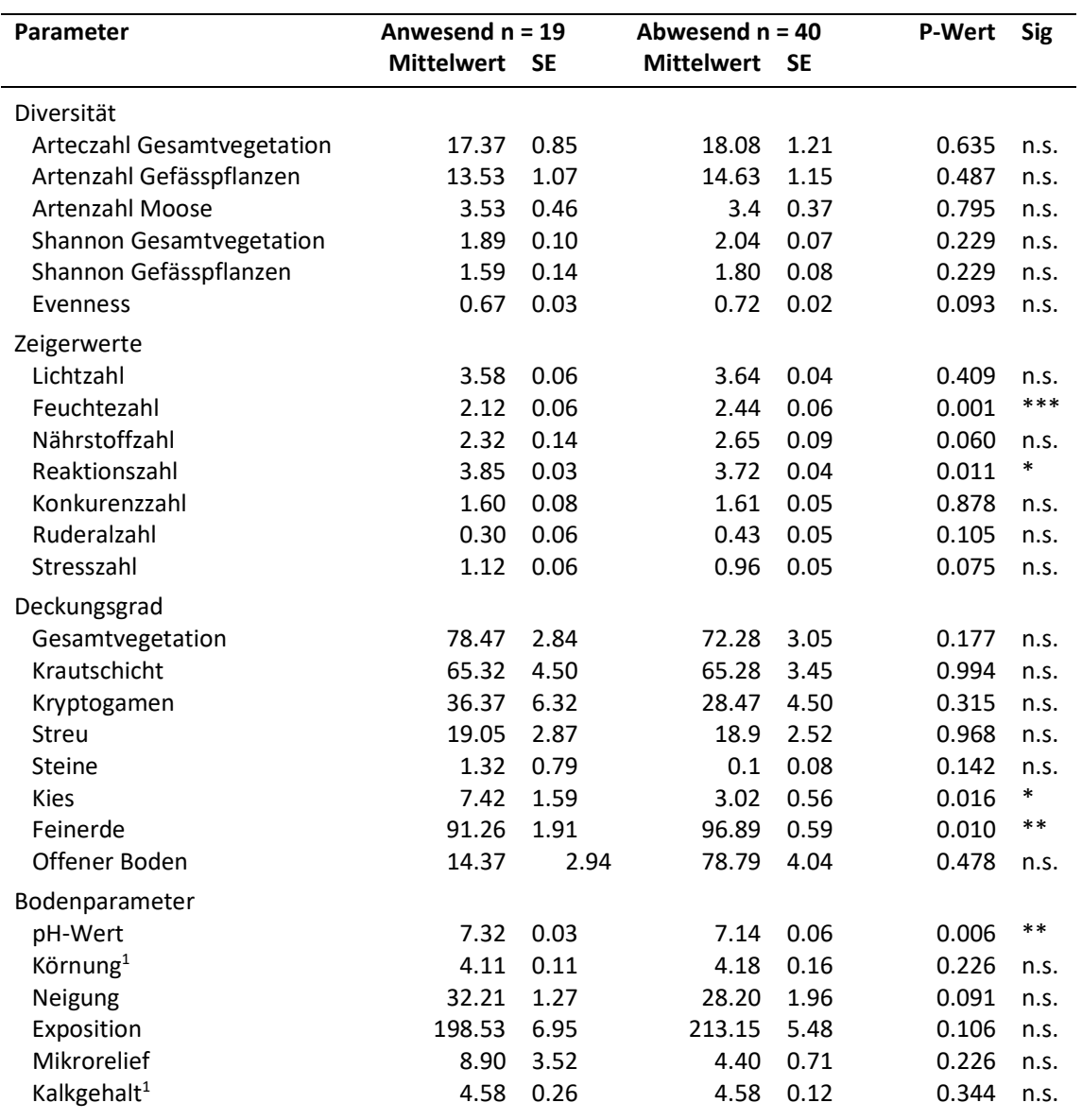

\* signifikant ≤ 0.05; \*\*sehr signifikant ≤ 0.01; \*\*\*hoch signifikant ≤ 0.001

1 Wilcoxtest anstelle t-Test

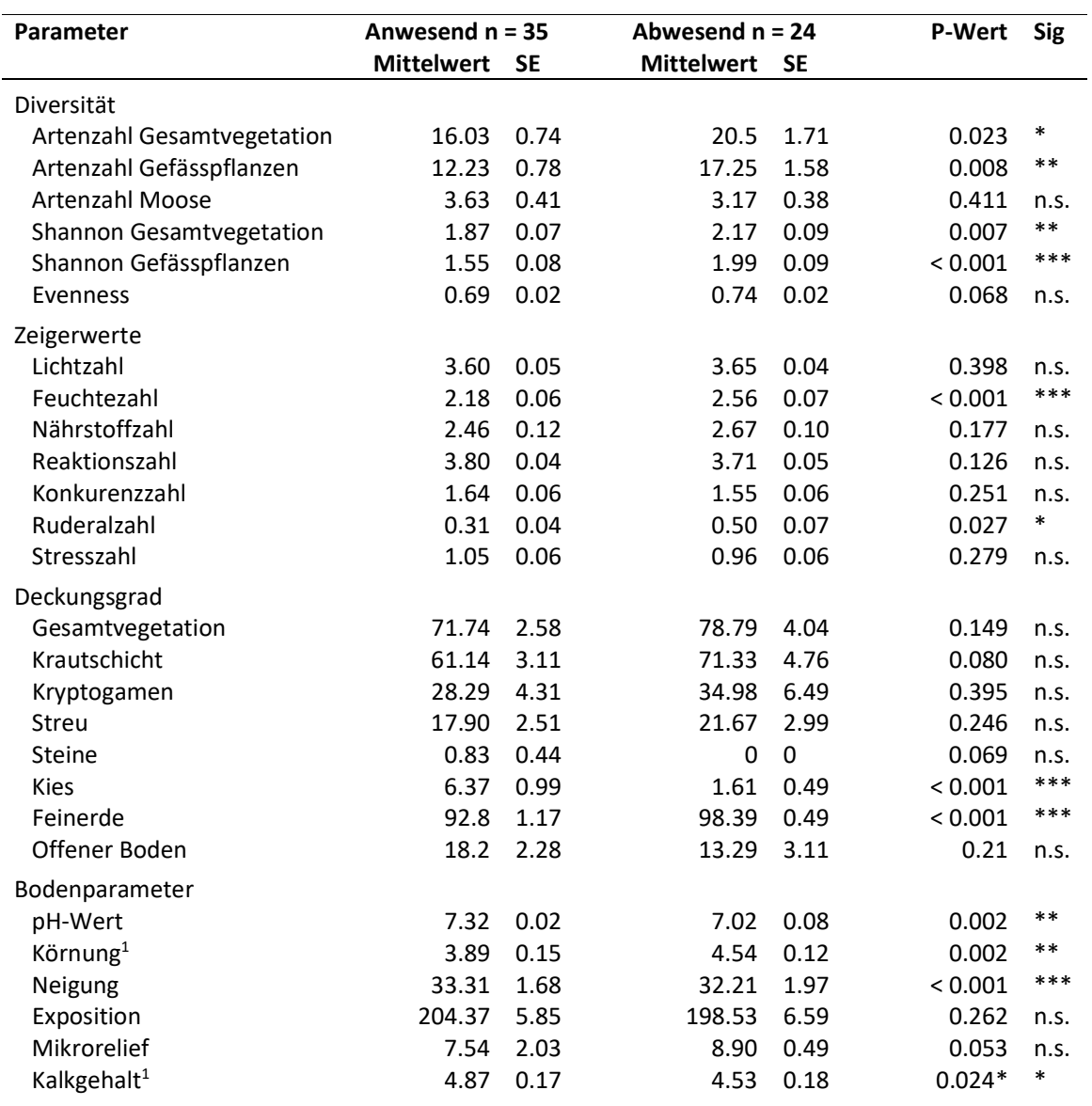

1b: Unterschiede der Mittelwerte mit Standardfehler (SE) bei der Betrachtung von Gehäusen u./o. Lebenden Exemplaren. Für nominale Daten wurde ein T-Test und für ordinale Daten (Körnung und Kalkgehalt) ein Wilcoxon-Test durchgeführt.

\* signifikant ≤ 0.05; \*\*sehr signifikant ≤ 0.01; \*\*\*hoch signifikant ≤ 0.001

<sup>1</sup>Wilcoxtest anstelle T-test

## 2. Flächeninformationen

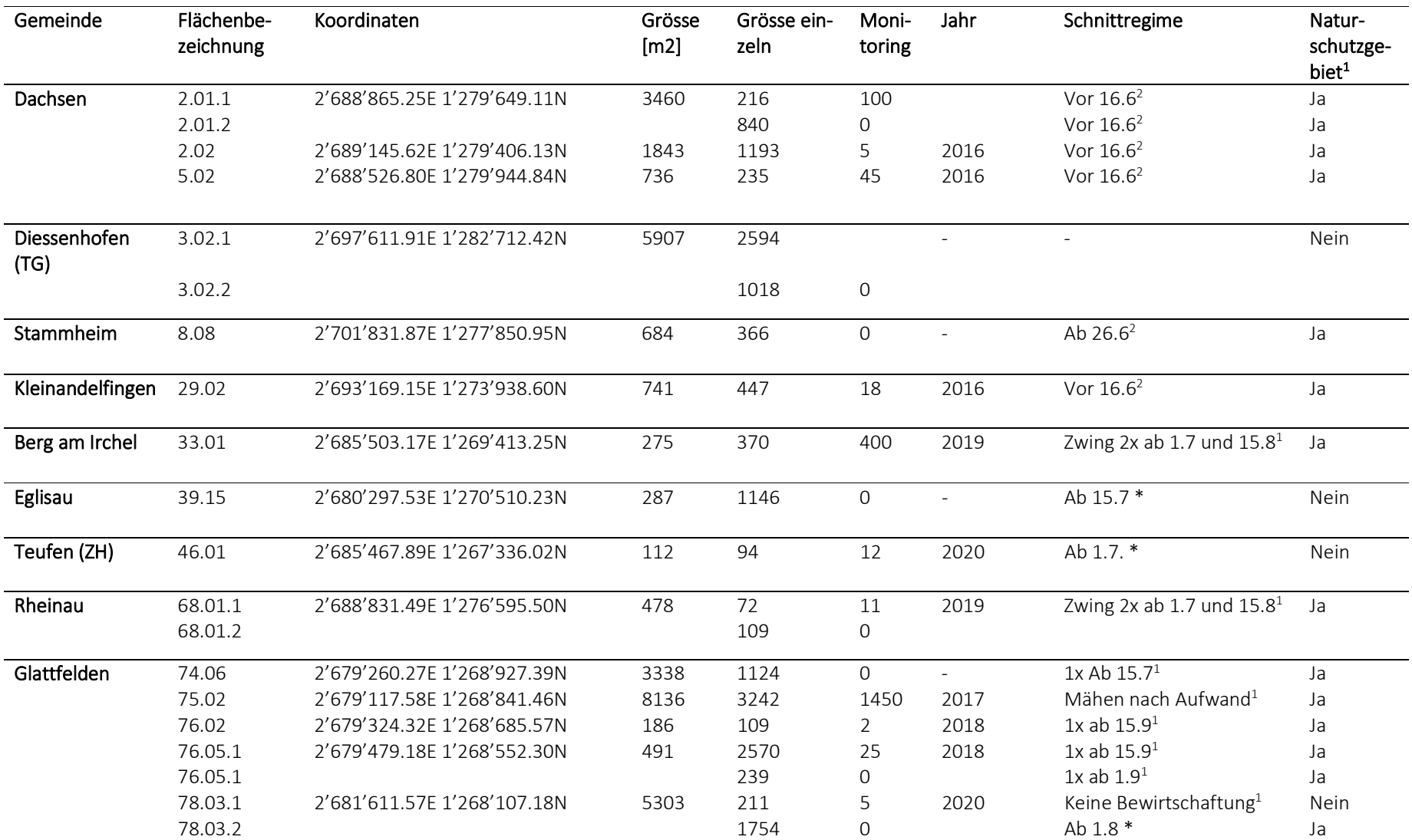

\* bereits gemäht als Vegetationsaufnahmen durchgeführt wurden; 1GIS Browser Kanton Zürich, 2022; 2 Angaben von Bewirtschaftenden; - keine Information vorhanden

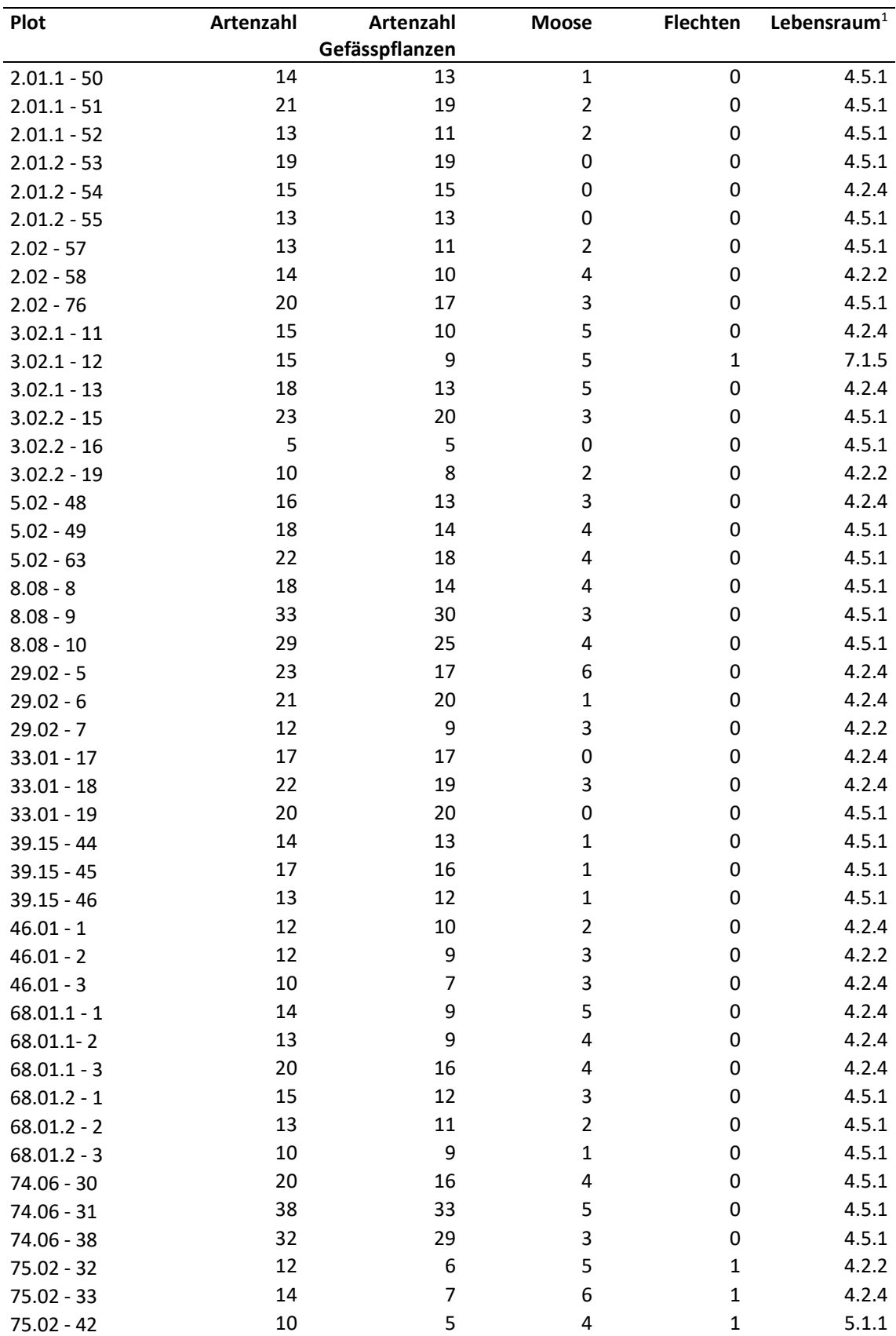

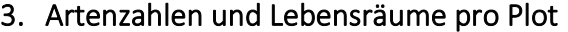

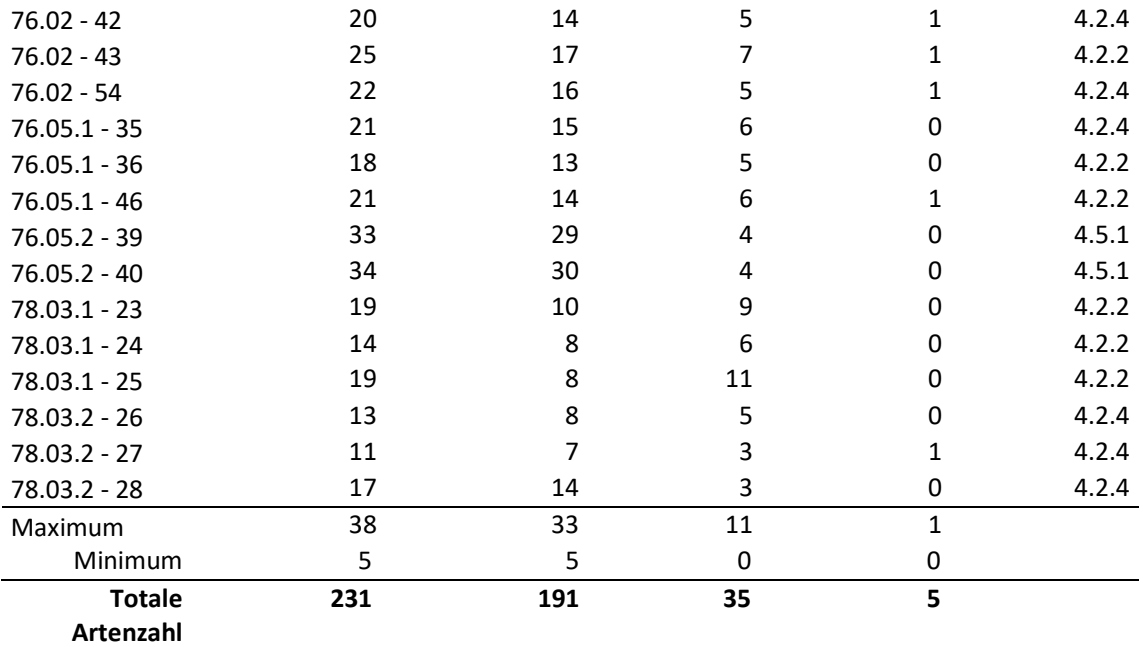

 $14.2.2$  Xerobromion; 4.2.4 Mesobromion; 4.5.1 Arrhenatherion; 5.1.1 Geranion sanguinei; 7.1.5 Onopordion

## 4. R-Code

setwd("C:/Users/Ariane/OneDrive - ZHAW/Umweltingenieurwesen/6. Semester/BA/Daten/Vege-Daz gesamt") daten=read.delim("Felddaten.csv")

############################################################################### #Sortierung der Daten ############################################################################### #zwei Gruppen #1) lebende Exemplare <> Rest #2) Lebende Exemplare & Gehäuse <> Rest

################################################################################# #Vergleich Daten Molluskenspezialist und eigene Daten (Lebende Gehause) #################################################################################

#Molluskenspezialist/ meine Daten xtabs(~daten\$Zebrinaanwesenheit\_P) xtabs(~daten\$Zebrinaanwesenheit\_P +daten\$Zebrinaawesenheit\_total) tab = xtabs(~daten\$Zebrinaanwesenheit\_P +daten\$Zebrinaawesenheit\_total) tab

xtabs(~daten\$Zebrinaanwesenheit\_P) xtabs(~daten\$Zebrinaanwesenheit P +daten\$Zebrinaanwesenheit lebend)

xtabs(~daten\$Zebrinaanwesenheit\_P) xtabs(~daten\$Zebrinaanwesenheit\_P +daten\$Zebrinaanwesenheit\_Hauschen)

plot(daten\$Zebrinazahlen\_P, daten\$Zebrinazahlen\_total) plot(log10(daten\$Zebrinazahlen\_P), daten\$Zebrinazahlen\_total)

plot(daten\$Zebrinazahlen\_P, daten\$Zebrinazahlen\_Hauschen) plot(log10(daten\$Zebrinazahlen\_P), daten\$Zebrinazahlen\_Hauschen)

#Hauschen/total

xtabs(~daten\$Zebrinaanwesenheit\_Hauschen)

 tab = xtabs(~daten\$Zebrinaanwesenheit\_Hauschen+ daten\$Zebrinaawesenheit\_total) tab

plot(daten\$Zebrinazahlen\_Hauschen, daten\$Zebrinazahlen\_total)

#lebend/ total xtabs(~daten\$Zebrinaanwesenheit\_lebend) tab = xtabs(~daten\$Zebrinaanwesenheit\_lebend+ daten\$Zebrinaawesenheit\_total) tab

plot(daten\$Zebrinazahlen\_lebend, daten\$Zebrinazahlen\_total)

#lebend/Hauschen

xtabs(~daten\$Zebrinaanwesenheit\_lebend) tab = xtabs(~daten\$Zebrinaanwesenheit\_lebend+ daten\$Zebrinaanwesenheit\_Hauschen) tab

plot(daten\$Zebrinazahlen\_Hauschen, daten\$Zebrinazahlen\_lebend)

################################################################################## #Artenzahlen (Max, min....) ################################################################################## max(daten\$Artenzahl) min(daten\$Artenzahl) mean(daten\$Artenzahl)

max(gefaessp\$Artenzahl) min(gefaessp\$Artenzahl) mean(gefaessp\$Artenzahl)

max(moos\$Artenzahl) min(moos\$Artenzahl) mean(moos\$Artenzahl)

################################################################################## #Unterschiede zwischen Flaechen mit und ohne Schnecken ################################################################################## subset\_tot\_j=subset(daten, Zebrinaawesenheit\_total == "ja") subset tot n=subset(daten, Zebrinaawesenheit total == "nein") nrow(subset\_tot\_j) nrow(subset\_tot\_n)

subset | j=subset(daten, Zebrinaanwesenheit lebend == "ja") subset | n=subset(daten, Zebrinaanwesenheit lebend == "nein") nrow(subset | j) nrow(subset | n)

#install.packages("plotrix") library("plotrix") #install.packages("pracma") library(pracma)

summary(aov(daten\$Artenzahl~ daten\$Zebrinaawesenheit\_total + Error(daten\$Flaeche)))

#offener Boden boxplot(daten\$C\_offBoden~daten\$Zebrinaawesenheit\_total) t.test(daten\$C\_offBoden~daten\$Zebrinaawesenheit\_total) mean(subset\_tot\_j\$C\_offBoden) std.error(subset\_tot\_j\$C\_offBoden) mean(subset\_tot\_n\$C\_offBoden) std.error(subset\_tot\_n\$C\_offBoden)

boxplot(daten\$C\_offBoden~daten\$Zebrinaanwesenheit\_lebend) t.test(daten\$C\_offBoden~daten\$Zebrinaanwesenheit\_lebend) mean(subset\_l\_j\$C\_offBoden) std.error(subset | j\$C\_offBoden) mean(subset | n\$C\_offBoden) std.error(subset\_l\_n\$C\_offBoden)

#Vegetationsbedeckung

boxplot(daten\$C\_Veg\_tot~daten\$Zebrinaawesenheit\_total) t.test(daten\$C\_Veg\_tot~daten\$Zebrinaawesenheit\_total) mean(subset\_tot\_j\$C\_Veg\_tot) std.error(subset\_tot\_j\$C\_Veg\_tot) mean(subset\_tot\_n\$C\_Veg\_tot) std.error(subset\_tot\_n\$C\_Veg\_tot)

boxplot(daten\$C\_Veg\_tot~daten\$Zebrinaanwesenheit\_lebend) t.test(daten\$C\_Veg\_tot~daten\$Zebrinaanwesenheit\_lebend) mean(subset\_l\_j\$C\_Veg\_tot) std.error(subset I j\$C Veg tot) mean(subset\_l\_n\$C\_Veg\_tot) std.error(subset I n\$C Veg tot)

#Krautschicht boxplot(daten\$C\_Herb~daten\$Zebrinaawesenheit\_total) t.test(daten\$C\_Herb~daten\$Zebrinaawesenheit\_total) mean(subset\_tot\_j\$C\_Herb)

std.error(subset\_tot\_j\$C\_Herb) mean(subset\_tot\_n\$C\_Herb) std.error(subset\_tot\_n\$C\_Herb)

boxplot(daten\$C\_Herb~daten\$Zebrinaanwesenheit\_lebend) t.test(daten\$C\_Herb~daten\$Zebrinaanwesenheit\_lebend) mean(subset | j\$C Herb) std.error(subset\_l\_j\$C\_Herb) mean(subset | n\$C Herb) std.error(subset\_l\_n\$C\_Herb)

#Cryptogamenbedeckung boxplot(daten\$C\_Crypto~daten\$Zebrinaawesenheit\_total) t.test(daten\$C\_Crypto~daten\$Zebrinaawesenheit\_total) mean(subset\_tot\_j\$C\_Crypto) std.error(subset\_tot\_j\$C\_Crypto) mean(subset\_tot\_n\$C\_Crypto) std.error(subset\_tot\_n\$C\_Crypto)

boxplot(daten\$C\_Crypto~daten\$Zebrinaanwesenheit\_lebend) t.test(daten\$C\_Crypto~daten\$Zebrinaanwesenheit\_lebend) mean(subset\_l\_j\$C\_Crypto) std.error(subset | j\$C Crypto) mean(subset | n\$C Crypto) std.error(subset\_l\_n\$C\_Crypto)

#streu

boxplot(daten\$C\_Litter~daten\$Zebrinaawesenheit\_total) t.test(daten\$C\_Litter~daten\$Zebrinaawesenheit\_total) mean(subset\_tot\_j\$C\_Litter) std.error(subset\_tot\_j\$C\_Litter) mean(subset\_tot\_n\$C\_Litter) std.error(subset\_tot\_n\$C\_Litter)

boxplot(daten\$C\_Litter~daten\$Zebrinaanwesenheit\_lebend) t.test(daten\$C\_Litter~daten\$Zebrinaanwesenheit\_lebend) mean(subset\_l\_j\$C\_Litter) std.error(subset\_l\_j\$C\_Litter) mean(subset | n\$C Litter) std.error(subset | n\$C Litter)

### #steie

boxplot(daten\$C\_Stones~daten\$Zebrinaawesenheit\_total) t.test(daten\$C\_Stones~daten\$Zebrinaawesenheit\_total) mean(subset\_tot\_j\$C\_Stones) std.error(subset\_tot\_j\$C\_Stones) mean(subset\_tot\_n\$C\_Stones) std.error(subset\_tot\_n\$C\_Stones)

boxplot(daten\$C\_Stones~daten\$Zebrinaanwesenheit\_lebend) t.test(daten\$C\_Stones~daten\$Zebrinaanwesenheit\_lebend) mean(subset\_l\_j\$C\_Stones) std.error(subset | j\$C\_Stones) mean(subset | n\$C Stones) std.error(subset\_l\_n\$C\_Stones)

#kies

t.test(daten\$C\_Gravel~daten\$Zebrinaawesenheit\_total) boxplot(daten\$C\_Gravel~daten\$Zebrinaawesenheit\_total, xlab = "Zebinavorkommen Gehäuse und lebende Exemplare", ylab = "Deckungsgrad Kies [%]") #stripchart(daten\$C\_Gravel~daten\$Zebrinaawesenheit\_total, xlab = "Zebinaanwesenheit", ylab = "Deckungsgrad Kies [%]", method="jitter", pch = 19, add=T, vertical =T) mean(subset\_tot\_j\$C\_Gravel) std.error(subset\_tot\_j\$C\_Gravel) mean(subset\_tot\_n\$C\_Gravel) std.error(subset\_tot\_n\$C\_Gravel)

t.test(daten\$C\_Gravel~daten\$Zebrinaanwesenheit\_lebend) boxplot(daten\$C\_Gravel~daten\$Zebrinaanwesenheit\_lebend, xlab = "Zebinaavorkommen lebende Exemplare", ylab = "Deckungsgrad Kies [%]") #stripchart(daten\$C\_Gravel~daten\$Zebrinaanwesenheit\_lebend, xlab = "Zebinaanwesenheit", ylab = "Deckungsgrad Kies [%]", method="jitter", pch = 19, add=T, vertical =T) mean(subset | j\$C Gravel) std.error(subset | j\$C Gravel) mean(subset | n\$C Gravel) std.error(subset\_l\_n\$C\_Gravel)

#feinerde

t.test(daten\$C\_Finesoil~daten\$Zebrinaawesenheit\_total) boxplot(daten\$C\_Finesoil~daten\$Zebrinaawesenheit\_total, xlab = "Zebinavorkommen Gehäuse und lebende Exemplare", ylab = "Deckungsgrad Feinerde [%]") mean(subset\_tot\_j\$C\_Finesoil) std.error(subset\_tot\_j\$C\_Finesoil) mean(subset\_tot\_n\$C\_Finesoil) std.error(subset\_tot\_n\$C\_Finesoil)

t.test(daten\$C\_Finesoil~daten\$Zebrinaanwesenheit\_lebend) boxplot(daten\$C\_Finesoil~daten\$Zebrinaanwesenheit\_lebend, xlab = "Zebinaavorkommen lebende Exemplare", ylab = "Deckungsgrad Feinerde [%]") #stripchart(daten\$C\_Finesoil~daten\$Zebrinaanwesenheit\_lebend, xlab = "Zebinaanwesenheit", ylab = "Deckungsgrad Kies [%]", method="jitter", pch = 19, add=T, vertical =T) mean(subset\_l\_j\$C\_Finesoil) std.error(subset | j\$C Finesoil) mean(subset | n\$C\_Finesoil) std.error(subset\_l\_n\$C\_Finesoil)

#artenzahl

 t.test(daten\$Artenzahl~daten\$Zebrinaawesenheit\_total) boxplot(daten\$Artenzahl~daten\$Zebrinaawesenheit\_total, xlab = "Zebinavorkommen Gehäuse und lebende Exemplare", ylab = "Gesamtartenzahl") mean(subset\_tot\_j\$Artenzahl) std.error(subset\_tot\_j\$Artenzahl) mean(subset\_tot\_n\$Artenzahl) std.error(subset\_tot\_n\$Artenzahl)

t.test(daten\$Artenzahl~daten\$Zebrinaanwesenheit\_lebend) boxplot(daten\$Artenzahl~daten\$Zebrinaanwesenheit\_lebend, xlab = "Zebinaavorkommen lebende Exemplare", ylab = "Gesamtartenzahl") mean(subset | j\$Artenzahl) std.error(subset\_l\_j\$Artenzahl) mean(subset | n\$Artenzahl) std.error(subset | n\$Artenzahl)

#artenzahl gefaesspfl t.test(daten\$Artenzahl\_Gefaess~daten\$Zebrinaawesenheit\_total) boxplot(daten\$Artenzahl\_Gefaess~daten\$Zebrinaawesenheit\_total, xlab = "Zebinavorkommen Gehäuse und lebende Exemplare", ylab = "Artenzahl Gefässpflanzen") mean(subset\_tot\_j\$Artenzahl\_Gefaess) std.error(subset\_tot\_j\$Artenzahl\_Gefaess) mean(subset\_tot\_n\$Artenzahl\_Gefaess) std.error(subset\_tot\_n\$Artenzahl\_Gefaess)

boxplot(daten\$Artenzahl\_Gefaess~daten\$Zebrinaanwesenheit\_lebend) t.test(daten\$Artenzahl\_Gefaess~daten\$Zebrinaanwesenheit\_lebend) mean(subset | j\$Artenzahl Gefaess) std.error(subset | j\$Artenzahl\_Gefaess)

mean(subset | n\$Artenzahl Gefaess) std.error(subset\_l\_n\$Artenzahl\_Gefaess)

#artenzahl moose

t.test(daten\$Artenzahl\_Moos~daten\$Zebrinaawesenheit\_total) boxplot(daten\$Artenzahl\_Moos~daten\$Zebrinaawesenheit\_total) mean(subset\_tot\_j\$Artenzahl\_Moos) std.error(subset\_tot\_j\$Artenzahl\_Moos) mean(subset\_tot\_n\$Artenzahl\_Moos) std.error(subset\_tot\_n\$Artenzahl\_Moos)

boxplot(daten\$Artenzahl\_Moos~daten\$Zebrinaanwesenheit\_lebend) t.test(daten\$Artenzahl\_Moos~daten\$Zebrinaanwesenheit\_lebend) mean(subset | j\$Artenzahl\_Moos) std.error(subset | j\$Artenzahl\_Moos) mean(subset\_l\_n\$Artenzahl\_Moos) std.error(subset | n\$Artenzahl\_Moos)

#shannon

t.test(daten\$Shannon.Index~daten\$Zebrinaawesenheit\_total) boxplot(daten\$Shannon.Index~daten\$Zebrinaawesenheit\_total, xlab = "Zebinavorkommen Gehäuse und lebende Exemplare", ylab = "Shannon-Index Gesamtartenzahl", ylim= c(0,3)) mean(subset\_tot\_j\$Shannon.Index) std.error(subset\_tot\_j\$Shannon.Index) mean(subset\_tot\_n\$Shannon.Index) std.error(subset\_tot\_n\$Shannon.Index)

boxplot(daten\$Shannon.Index~daten\$Zebrinaanwesenheit\_lebend) t.test(daten\$Shannon.Index~daten\$Zebrinaanwesenheit\_lebend) mean(subset | j\$Shannon.Index) std.error(subset | j\$Shannon.Index) mean(subset | n\$Shannon.Index) std.error(subset | n\$Shannon.Index)

#shannon gefaesspfl

t.test(daten\$Shannon.Index\_Gefaess~daten\$Zebrinaawesenheit\_total) boxplot(daten\$Shannon.Index\_Gefaess~daten\$Zebrinaawesenheit\_total, xlab = "Zebinavorkommen Gehäuse und lebende Exemplare", ylab = "Shannon-Index Gefässepflanzen", ylim= c(0,3)) mean(subset\_tot\_j\$Shannon.Index\_Gefaess) std.error(subset\_tot\_j\$Shannon.Index\_Gefaess) mean(subset\_tot\_n\$Shannon.Index\_Gefaess) std.error(subset\_tot\_n\$Shannon.Index\_Gefaess)

boxplot(daten\$Shannon.Index~daten\$Zebrinaanwesenheit\_lebend) t.test(daten\$Shannon.Index~daten\$Zebrinaanwesenheit\_lebend) mean(subset\_l\_j\$Shannon.Index\_Gefaess) std.error(subset | j\$Shannon.Index Gefaess) mean(subset | n\$Shannon.Index Gefaess) std.error(subset | n\$Shannon.Index Gefaess)

#evenness

boxplot(daten\$Shannon.Equitability~daten\$Zebrinaawesenheit\_total) t.test(daten\$Shannon.Equitability~daten\$Zebrinaawesenheit\_total) mean(subset\_tot\_j\$Shannon.Equitability) std.error(subset\_tot\_j\$Shannon.Equitability) mean(subset\_tot\_n\$Shannon.Equitability) std.error(subset\_tot\_n\$Shannon.Equitability)

boxplot(daten\$Shannon.Equitability~daten\$Zebrinaanwesenheit\_lebend) t.test(daten\$Shannon.Equitability~daten\$Zebrinaanwesenheit\_lebend) mean(subset\_l\_j\$Shannon.Equitability) std.error(subset | j\$Shannon.Equitability) mean(subset | n\$Shannon.Equitability) std.error(subset | n\$Shannon.Equitability)

#Lichtzahl

boxplot(daten\$gew\_Lichtzahl~daten\$Zebrinaawesenheit\_total) t.test(daten\$gew\_Lichtzahl~daten\$Zebrinaawesenheit\_total) mean(subset\_tot\_j\$gew\_Lichtzahl) std.error(subset\_tot\_j\$gew\_Lichtzahl) mean(subset\_tot\_n\$gew\_Lichtzahl) std.error(subset\_tot\_n\$gew\_Lichtzahl)

boxplot(daten\$gew\_Lichtzahl~daten\$Zebrinaanwesenheit\_lebend) t.test(daten\$gew\_Lichtzahl~daten\$Zebrinaanwesenheit\_lebend) mean(subset\_l\_j\$gew\_Lichtzahl) std.error(subset | j\$gew\_Lichtzahl) mean(subset\_l\_n\$gew\_Lichtzahl) std.error(subset\_l\_n\$gew\_Lichtzahl)

#Feuchtezahl

```
t.test(daten$gew_Feuchtezahl~daten$Zebrinaawesenheit_total)
boxplot(daten$gew_Feuchtezahl~daten$Zebrinaawesenheit_total, xlab = "Zebinavorkommen Ge-
häuse und lebende Exemplare", ylab = "Gewichtete Feuchtezahl") 
mean(subset_tot_j$gew_Feuchtezahl)
std.error(subset_tot_j$gew_Feuchtezahl)
 mean(subset tot n$gew Feuchtezahl)
std.error(subset_tot_n$gew_Feuchtezahl)
```
t.test(daten\$gew\_Feuchtezahl~daten\$Zebrinaanwesenheit\_lebend) boxplot(daten\$gew\_Feuchtezahl~daten\$Zebrinaanwesenheit\_lebend, xlab = "Zebinaavorkommen lebende Exemplare", ylab = "Gewichtete Feuchtezahl") mean(subset\_l\_j\$gew\_Feuchtezahl) std.error(subset | j\$gew Feuchtezahl) mean(subset | n\$gew Feuchtezahl) std.error(subset\_l\_n\$gew\_Feuchtezahl)

#naehrstoffzahl boxplot(daten\$gew\_Naehrstoffzahl~daten\$Zebrinaawesenheit\_total) t.test(daten\$gew\_Naehrstoffzahl~daten\$Zebrinaawesenheit\_total) mean(subset\_tot\_j\$gew\_Naehrstoffzahl)

std.error(subset\_tot\_j\$gew\_Naehrstoffzahl) mean(subset\_tot\_n\$gew\_Naehrstoffzahl) std.error(subset\_tot\_n\$gew\_Naehrstoffzahl)

boxplot(daten\$gew\_Naehrstoffzahl~daten\$Zebrinaanwesenheit\_lebend) t.test(daten\$gew\_Naehrstoffzahl~daten\$Zebrinaanwesenheit\_lebend) mean(subset\_l\_j\$gew\_Naehrstoffzahl) std.error(subset | j\$gew\_Naehrstoffzahl) mean(subset | n\$gew\_Naehrstoffzahl) std.error(subset | n\$gew\_Naehrstoffzahl)

#Reaktionszahl

boxplot(daten\$gew\_Reaktionszahl~daten\$Zebrinaawesenheit\_total) t.test(daten\$gew\_Reaktionszahl~daten\$Zebrinaawesenheit\_total) mean(subset\_tot\_j\$gew\_Reaktionszahl) std.error(subset\_tot\_j\$gew\_Reaktionszahl) mean(subset\_tot\_n\$gew\_Reaktionszahl) std.error(subset\_tot\_n\$gew\_Reaktionszahl)

boxplot(daten\$gew\_Reaktionszahl~daten\$Zebrinaanwesenheit\_lebend, xlab = "Zebinaavorkommen lebende Exemplare", ylab = "Gewichtete Reaktionzahl") t.test(daten\$gew\_Reaktionszahl~daten\$Zebrinaanwesenheit\_lebend) mean(subset\_l\_j\$gew\_Reaktionszahl) std.error(subset | j\$gew\_Reaktionszahl) mean(subset\_l\_n\$gew\_Reaktionszahl) std.error(subset\_l\_n\$gew\_Reaktionszahl)

subset leb j=subset(daten, Zebrinaanwesenheit lebend == "ja") mean(subset\_leb\_j\$gew\_Reaktionszahl) median(subset leb j\$gew Reaktionszahl)

subset leb n= subset(daten, Zebrinaanwesenheit lebend == "nein") mean(subset\_leb\_n\$gew\_Reaktionszahl) median(subset\_leb\_n\$gew\_Reaktionszahl)

#konkurrenz

boxplot(daten\$gew\_Konkurrenzzahl~daten\$Zebrinaawesenheit\_total) t.test(daten\$gew\_Konkurrenzzahl~daten\$Zebrinaawesenheit\_total) mean(subset\_tot\_j\$gew\_Konkurrenzzahl) std.error(subset\_tot\_j\$gew\_Konkurrenzzahl) mean(subset\_tot\_n\$gew\_Konkurrenzzahl) std.error(subset\_tot\_n\$gew\_Konkurrenzzahl)

boxplot(daten\$gew\_Konkurrenzzahl~daten\$Zebrinaanwesenheit\_lebend) t.test(daten\$gew\_Konkurrenzzahl~daten\$Zebrinaanwesenheit\_lebend) mean(subset\_l\_j\$gew\_Konkurrenzzahl) std.error(subset | j\$gew\_Konkurrenzzahl) mean(subset | n\$gew Konkurrenzzahl) std.error(subset | n\$gew Konkurrenzzahl)

mean(daten\$gew\_Konkurrenzzahl)

#ruderalzahl

boxplot(daten\$gew\_Ruderalzahl~daten\$Zebrinaawesenheit\_total, xlab = "Zebinavorkommen Gehäuse und lebende Exemplare", ylab = "Ruderalzahl") t.test(daten\$gew\_Ruderalzahl~daten\$Zebrinaawesenheit\_total) mean(subset\_tot\_j\$gew\_Ruderalzahl) std.error(subset\_tot\_j\$gew\_Ruderalzahl) mean(subset\_tot\_n\$gew\_Ruderalzahl) std.error(subset\_tot\_n\$gew\_Ruderalzahl)

boxplot(daten\$gew\_Ruderalzahl~daten\$Zebrinaanwesenheit\_lebend) t.test(daten\$gew\_Ruderalzahl~daten\$Zebrinaanwesenheit\_lebend) mean(subset | j\$gew Ruderalzahl) std.error(subset | j\$gew\_Ruderalzahl) mean(subset | n\$gew\_Ruderalzahl) std.error(subset\_l\_n\$gew\_Ruderalzahl)

median(subset\_leb\_j\$gew\_Ruderalzahl) median(subset\_leb\_n\$gew\_Ruderalzahl)

#stresszahl

boxplot(daten\$gew\_Stresszahl~daten\$Zebrinaawesenheit\_total) t.test(daten\$gew\_Stresszahl~daten\$Zebrinaawesenheit\_total) mean(subset\_tot\_j\$gew\_Stresszahl) std.error(subset\_tot\_j\$gew\_Stresszahl) mean(subset\_tot\_n\$gew\_Stresszahl) std.error(subset\_tot\_n\$gew\_Stresszahl)

boxplot(daten\$gew\_Stresszahl~daten\$Zebrinaanwesenheit\_lebend) t.test(daten\$gew\_Stresszahl~daten\$Zebrinaanwesenheit\_lebend) mean(subset | j\$gew Stresszahl) std.error(subset | j\$gew Stresszahl) mean(subset | n\$gew Stresszahl) std.error(subset\_l\_n\$gew\_Stresszahl)

mean(daten\$gew\_Stresszahl)

#pH

 t.test(daten\$pHWert~daten\$Zebrinaawesenheit\_total) boxplot(daten\$pHWert~daten\$Zebrinaawesenheit\_total, xlab = "Zebinavorkommen Gehäuse und lebende Exemplare", ylab = "pH-Wert") #stripchart(daten\$pHWert~daten\$Zebrinaawesenheit\_total, xlab = "Zebinaanwesenheit", ylab = "Deckungsgrad Kies [%]", method="jitter", pch = 19, add=T, vertical =T) mean(subset\_tot\_j\$pHWert) std.error(subset\_tot\_j\$pHWert) mean(subset\_tot\_n\$pHWert) std.error(subset\_tot\_n\$pHWert)

median(subset\_tot\_j\$pHWert) median(subset\_tot\_n\$pHWert) t.test(daten\$pHWert~daten\$Zebrinaanwesenheit\_lebend) boxplot(daten\$pHWert~daten\$Zebrinaanwesenheit\_lebend, xlab = "Zebinaavorkommen lebende Exemplare", ylab = "pH-Wertl") mean(subset | j\$pHWert) std.error(subset | j\$pHWert) mean(subset\_l\_n\$pHWert) std.error(subset | n\$pHWert) mean(subset\_leb\_j\$pHWert) median(subset\_leb\_j\$pHWert) mean(subset\_leb\_n\$pHWert) median(subset\_leb\_n\$pHWert) #Koernung boxplot(daten\$Koernung~daten\$Zebrinaawesenheit\_total) install.packages("coin") library(coin) wilcox.test(daten\$Koernung~daten\$Zebrinaawesenheit\_total, correct =T) wilcox\_test(daten\$Koernung~daten\$Zebrinaawesenheit\_total) wilcox test(daten\$Koernung~daten\$Zebrinaawesenheit total) boxplot(daten\$Koernung~daten\$Zebrinaawesenheit\_total, xlab = "Zebinavorkommen Gehäuse und lebende Exemplare", ylab = "Korngrössenverteilung") mean(subset\_tot\_j\$Koernung) std.error(subset\_tot\_j\$Koernung) mean(subset\_tot\_n\$Koernung) std.error(subset\_tot\_n\$Koernung) boxplot(daten\$Koernung~daten\$Zebrinaanwesenheit\_lebend) wilcox\_test(daten\$Koernung~daten\$Zebrinaanwesenheit\_lebend) mean(subset | j\$Koernung) std.error(subset | j\$Koernung) mean(subset\_l\_n\$Koernung) std.error(subset | n\$Koernung) hist(subset | j\$Koernung) #neigung t.test(daten\$Neigung~daten\$Zebrinaawesenheit\_total) boxplot(daten\$Neigung~daten\$Zebrinaawesenheit\_total, xlab = "Zebinavorkommen Gehäuse und lebende Exemplare", ylab = "Neigung") mean(subset\_tot\_j\$Neigung) std.error(subset\_tot\_j\$Neigung) mean(subset | j\$Neigung) std.error(subset\_tot\_n\$Neigung) boxplot(daten\$Neigung~daten\$Zebrinaanwesenheit\_lebend) t.test(daten\$Neigung~daten\$Zebrinaanwesenheit\_lebend) mean(subset | j\$Neigung) std.error(subset\_l\_j\$Neigung)

mean(subset | n\$Neigung) std.error(subset\_l\_n\$Neigung)

#bodentiefe boxplot(daten\$Soil\_average~daten\$Zebrinaawesenheit\_total) t.test(daten\$Soil\_average~daten\$Zebrinaawesenheit\_total)

boxplot(daten\$Soil\_average~daten\$Zebrinaanwesenheit\_lebend) t.test(daten\$Soil\_average~daten\$Zebrinaanwesenheit\_lebend)

#explosition

boxplot(daten\$Exposition\_Smartphone~daten\$Zebrinaawesenheit\_total) t.test(daten\$Exposition Smartphone~daten\$Zebrinaawesenheit\_total) mean(subset\_tot\_j\$Exposition\_Smartphone) std.error(subset\_tot\_j\$Exposition\_Smartphone) mean(subset | j\$Exposition Smartphone) std.error(subset\_tot\_n\$Exposition\_Smartphone)

boxplot(daten\$Exposition\_Smartphone~daten\$Zebrinaanwesenheit\_lebend) t.test(daten\$Exposition\_Smartphone~daten\$Zebrinaanwesenheit\_lebend) mean(subset | j\$Exposition Smartphone) std.error(subset | j\$Exposition Smartphone) mean(subset | n\$Exposition Smartphone) std.error(subset\_l\_n\$Exposition\_Smartphone)

#mikrorelief

boxplot(daten\$Microrelief~daten\$Zebrinaawesenheit\_total) t.test(daten\$Microrelief~daten\$Zebrinaawesenheit\_total) mean(subset\_tot\_j\$Microrelief) std.error(subset\_tot\_j\$Microrelief) mean(subset | j\$Microrelief) std.error(subset\_tot\_n\$Microrelief)

boxplot(daten\$Microrelief~daten\$Zebrinaanwesenheit\_lebend) t.test(daten\$Microrelief~daten\$Zebrinaanwesenheit\_lebend) mean(subset | j\$Microrelief) std.error(subset | j\$Microrelief) mean(subset | n\$Microrelief) std.error(subset\_l\_n\$Microrelief)

# #kalkgehalt

 summary(daten\$Kalkgehalt) std.error(daten\$Kalkgehalt) boxplot(daten\$Kalkgehalt~daten\$Zebrinaawesenheit\_total, xlab = "Zebinavorkommen Gehäuse und lebende Exemplare", ylab = "Kalkgehalt") t.test(daten\$Kalkgehalt~daten\$Zebrinaawesenheit\_total) wilcox\_test(daten\$Kalkgehalt~daten\$Zebrinaawesenheit\_total) mean(subset\_tot\_j\$Kalkgehalt) std.error(subset\_tot\_j\$Kalkgehalt) mean(subset | j\$Kalkgehalt) std.error(subset\_tot\_n\$Kalkgehalt)

boxplot(daten\$Kalkgehalt~daten\$Zebrinaanwesenheit\_lebend) t.test(daten\$Kalkgehalt~daten\$Zebrinaanwesenheit\_lebend) wilcox test(daten\$Kalkgehalt~daten\$Zebrinaanwesenheit lebend) mean(subset | j\$Kalkgehalt) std.error(subset\_l\_j\$Kalkgehalt) mean(subset\_l\_n\$Kalkgehalt) std.error(subset\_l\_n\$Kalkgehalt)

#### ################################################################################## #Lebesraeume

################################################################################## xtabs(~daten\$Zebrinaawesenheit\_total) barplot(xtabs(~daten\$Zebrinaawesenheit\_total)) xtabs(~daten\$Zebrinaawesenheit\_total +daten\$LT) tab = xtabs(~daten\$Zebrinaawesenheit\_total +daten\$LT) tab barplot(tab)

xtabs(~daten\$Zebrinaanwesenheit\_lebend) barplot(xtabs(~daten\$Zebrinaanwesenheit\_lebend)) xtabs(~daten\$Zebrinaanwesenheit lebend +daten\$LT) tab = xtabs(~daten\$Zebrinaanwesenheit\_lebend +daten\$LT) tab barplot(tab)

plot(daten\$LT) xtabs(~daten\$LT)